# Determining EGRET's Efficiency Scaling Factors

D. L. Bertsch

11/22/2000

### 1 Introduction

The efficiency of EGRET changed throughout the mission due largely to the aging of the spark chamber gas, and later in the mission from hardware aging or partial failure. The In-Flight Calibration paper (Esposito et al. 1999, ApJ, 123, 203) discussed the procedures used to determine the time and energy dependence of the scale factors for phases 1 through 4. In short, the scale factors for  $E > 100MeV$  were obtained by comparing the diffuse emission for a given viewing period with a so-called 'ideal gas map' that was made by transforming the model of the diffuse emission (Hunter et al. 1997, ApJ, 481, 205) by multiplying factors, GMULT, and offset factors, GBIAS, that were obtained with the LIKE program using a summed map for periods near the start of the mission and immediately after the first three gas exchanges. Similarly, LIKE was used on individual viewing periods maps for  $E > 100$  MeV to model out the sources and produce GMULT and GBIAS arrays. These were used to transform the same gas model (Hunter et al, 1997) and arrive at an estimate of the residual diffuse emission for that period. Finally, a ratio of the viewing period diffuse to the 'ideal gas map' diffuse was obtairied for each pixel in the viewing period map, and a Gaussian fit was done to obtain an estimate of the scale factor and its uncertainty.

The energy dependence was inferred using a similar process for wide energy bands,  $30 < E < 100$  MeV,  $100 < E < 300$  MeV,  $300 < E < 1000$  MeV, and  $E > 1000$  MeV. These data were then fit with a functional form

.J" S(E, t) = 1.0 + {2.18 - 0.52Iog10(E)} x {SE>lOO(t} - 1.0} lor -T k \_ba YUJj ;00 i "

The last gas fill was done just before viewing period 4280. Afterward, the efficiency only improved to about the 65% level for  $E > 100$  MeV, and by the end of the mission, (716) operating days) it had degraded very significantly. The degradation was more severe in the low and moderate energies where gaps in the tracks caused a larger fraction to be rejected.

| Process Name  | Type       | <b>Function</b>                                             |
|---------------|------------|-------------------------------------------------------------|
| findsf        | PERL       | LIKE analysis of $> 100$ MeV map. Create psf file.          |
|               |            | Extract Phase 1-3 source-subtracted map.                    |
| find_sf_std10 | PERL       | LIKE analysis of 10 standard energy map using psf file.     |
|               |            | Extract Phase 1-3 source-subtracted map.                    |
| plot_sf       | <b>IDL</b> | Generates $> 100$ MeV efficiency factor. Stores the result. |
| plot_sf_std10 | <b>IDL</b> | Generates the 10 standard energy efficiency factors.        |
|               |            | Stores the results.                                         |
|               |            |                                                             |

Table 1. Steps in Analyzing Viewing Period Efficiencies

Consequently, the energy dependence became more significant with time so that eq. 1 no longer is an adequate description of the scale factors. Also, a better procedure was needed to be able to track the efficiencies of the standard energy interval to very low levels. This article summarizes modifications to the analysis process on individual viewing periods and discusses the modeling that was done to obtain factors for the standard 10 energy intervals. Finally a brief section is included that discusses the checks that were made to the new process.

### 2 Viewing Period Analysis

An analysis based on the observed source-subtracted diffuse emission in each of the viewing periods since the last gas refill (starting with VP4280) as compared to the Phase 1-3 source-subtracted diffuse maps was carried out using LIKE as the primary tool. For each viewing period, a LIKE analysis using the  $E > 100$  MeV map was done to determine the sources in the field of view. That source list was then used in a LIKE analysis on each of the 10 standard energies to determine the residual flux after the sources had been subtracted. These LIKE analyses were controlled by two scripts. After each script completion, an IDL process was involked to calculate the observed efficiency and store the results. The names and functions of the four processes are listed in Table 1.

To insure that all of the  $> 100$ /MeV maps and 10 standard energy maps were made with the same set of efficiency factors.  $AH$  full set of the exposure maps was generated in the directory /data/mozart/dlb/New\_maps/Maps. A Fortran program EXPGEN in that location read a list of names of counts maps and sequentially initiated the INTMAP program. The PERL scripts mentioned above were modified to create a link to the counts map in the same area as the new exposure maps and to look to this location when performing the LIKE analysis.

The four step process required for each viewing period was automated by means of a Fortran program called BATCHEFF in the directory  $\frac{1}{data}/\frac{data}{maxart}{\frac{difficiency}{where}}$ the efficiency analysis was done. This program takes a list of four digit viewing period numbers as input.

The subsections below describe in more detail the four processes of the analysis.

#### $2.1 > 100$  MeV Map Analysis

#### 2.1.1 FIND\_SF

The PERL script FIND SF requires a command line input with a counts file name (without the path) and a number for the desired energy interval (typically 2 when the extension is .g002 for the  $> 100$  MeV region), e.g., find sf counts.vp4280.g002 2. It then produces a subdirectory, *VPxxxx* where all subsequent output is written. Two LIKE scripts, like-sf.script and stdmap\_sf.script and a LIKE control file CTL are generated prior to initiating LIKE.

In the first LIKE session, the environment variable, \$GMAP\_DIR points to the standard location, */analysis1/data/difmaps/*. A LIKE 'lpms' function is done to generate and save a 'psf' file named 'vpxxxx.psf' (xxxx is the four digit viewing period number.) for  $E > 100$  MeV. The GMULT and GBIAS arrays are also saved and are renamed vpxxxx.gmult and vpxxxx.gbias by the script. A LIKE 'omg' function is invoked with  $GMULT = 1$  and GBIAS = 0 to write out the gas map (diffuse model) as flux, and it is renamed to  $vpxxx.$  dif.

Before the second LIKE session is started by the script, the environment variable \$GMAP\_DIR is set to */home/egret/pxs/DIFFUSE/ANAL/LIKEMAPS/* where the "ideal gas maps" for each map type are stored. This session of LIKE just repeats the 'omg' function with  $GMULT = 1$  and  $GBIAS = 0$  to write out the ideal map for the region of the viewing period map. This map is renamed  $vpxxx.std$ .

In summary, the important files produced by  $find\_sf$  script in the ./VPxxxx directory are

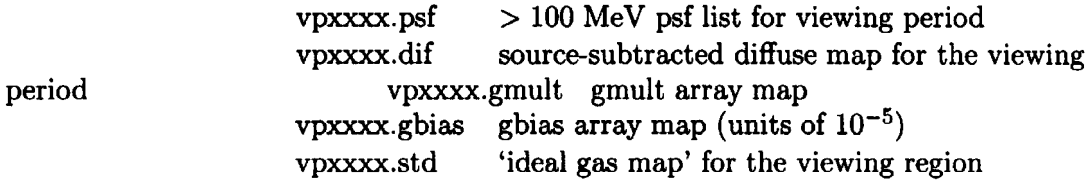

#### 2.1.2 *PLOT\_SF.PRO*

The IDL routine plot-sf.pro prompts the user for a four digit viewing period number and expects to find the files discussed in the previous section in a subdirectory named VPxxxx. It assumes that the analysis will be done on the  $E > 100$  MeV map. (This can be changed by editing the code.) The routine opens the file  $$EGRET$ -PROGRAMS/sequence/ wide.dat and looks for an entry for the viewing period being analyzed. If it does not find and  $\mathcal{W}$ entry, it uses the value for the last entry in the table and it prints a message to that effect together with the value it is using. (NOTE: The *wide.dat* table is not used by other software and potentially could be out-of-date causing a erroneous correpction to the observed result. The scale factors for wide intervals are generated from the 10 standard values using the program 'genwide' in the directory /home/mozart/dlb/Software/Fort/Wide\_E\_ScaleFactors). These scale factors are used to remove the corrections used in generating the exposure and intensity maps so that the final scale factor determination is absolute.

The IDL routine forms an intensity map called 'new..map'

new\_map = vpxxxx.dif \* vpxxxx.gmult + vpxxxx.gbias \*  $10^{-5}$  (2)

that in reality is equivalent to the observed diffuse map for the  $> 100$  MeV interval for the viewing period. Note that a simpler approach that gives exactly the same result would have been to have LIKE model the sources then set GMULT and GBIAS to 0 using the 'c' subcommand, followed by an abort. Then write out the residual which would be the difference between the total observed flux and the flux from sources. This would be achieved with the LIKE 'omrf' command.

Two ratio analyses are done. In the first (Sreekumar's method), the ratio pixel-bypixel is formed by

ratio = scalefactor \* 
$$
\frac{new-map}{vpxxxx. std}
$$
 (3)

 $\frac{v}{G}$ 

 $\frac{1}{2} \frac{1}{\sqrt{3}} \frac{1}{\sqrt{3}}$ 

 $\frac{1}{2}$ 

The term, 'scalefactor' removes the correction used when the exposure maps were created. The Sreekumar method proceeds by forming a distribution of the pixel ratios within 15° of the pointing axis. The mean and standard deviation are output as the new scale factor and uncertainty. The routine also generates plots of the distribution as well as plots of the radial and axial cut distributions.

In some of the shorter viewing periods, the weak statistics in both the viewing period and standard maps give rise to large fluctuations, and the distribution many times is not well represented by a Gaussian. This is even more apparent in analysis of the 10 standard energy intervals that will be discussed below. As an alternative, the other method, which was used exclusively in the final analysis, generates a single value for the ratio

ratio = scalefactor \* 
$$
\frac{\sum_{15^{\circ}}(\text{new-map})}{\sum_{15^{\circ}}(\text{vpxxxx.std})}
$$
(4)

#### where the summations are over the central 15° of the field of view.

This second method does not give a measure of the statistical uncertainty, but it can be estimated by the following arguments. For a ratio  $R = A/B$ , where A and B are independent,

$$
var(R) = R^2 * \left\{ \frac{var(A)}{A^2} + \frac{var(B)}{B^2} \right\}
$$

In the situation of interest here, the variance of the denominator term (the standard map) is expected to be less than for the numerator term (single viewing period) so that for this case

$$
\frac{\text{var}(A)}{B^2} < \text{var}(R) < \frac{2 * \text{var}(A)}{B^2}
$$

The variance in the numerator of equation. 4 is variance  $\overrightarrow{\mathbf{g}}$  the  $\sum_{15^{\circ}}$  var(counts)/exposure<sup>2</sup> or  $\sum_{15}$  new map/(exposure). Here, exposure refers to the exposure for new map. Consequently,

$$
var(ratio) \simeq 2 * scalefactor2 * \frac{\sum_{15^{\circ}} new-map/exposure}{(\sum_{15^{\circ}} vpxxxx. std)2} \tag{5}
$$

Results from both methods were stored for each viewing period analyzed. As will be seen later, they are generally in good agreement. As noted above, the second method was used exclusively in the final analysis.

Finally, 'plot of' appends the efficiency for  $E > 100$  MeV to a file named 'gtl $100$ -table' in the main directory, /data/mozart/dlb/Efficiency. If this file does not exist, it will be created when the first viewing period is analyzed.

#### 2.2 Analysis for the 10 Standard Energy Intervals

A similar pair of processes was developed to determine the scale factors for the 10 standard energy intervals. P. Sreekumar developed the PERL script,

that controls the two LIKE sessions for a given viewing period. A modified version in /data/mozart/dlb/Efficiency recognizes the coordinate system of the input map and selects the appropriate reference map. It also looks for the maps in the location where the new exposure maps were stored rather than in the standard FITS locations. The companion IDL routine plot\_sf\_std10.pro was written by Bertsch, using much of the same code written by Sreekumar in the  $> 100$  MeV analysis.

#### 2.2.1 FIND\_DF\_STD10

This PERL script requires a command line input that is the counts file name without its path. Generally, the extension should always be  $.9001$  although the code does allow for other energy ranges and hence other extensions. This script assumes that the  $> 100$  MeV analysis described above has been done since it will look for an existing subdirectory and a file there named *vpxxxx.psf.* 

Rather than using the 'ideal gas maps' as a standard (They have not been made yet for the  $10$  energy intervals.), the summed phase 1 through 3 maps with sources subtracted are used. These have better statistics than the ideal maps which have a rather restricted time selection. They were created using LIKE with the psf file for the Second EGRET catalog plus the Second Catalog Supplement sources. After a LIKE '1m' function optimization with fixed locations, the gas model was nulled by setting GMULT and GBIAS to zero and writing out the residual as flux using the LIKE 'omrf' subcommand. The find\_sf\_std10 script assumes that these reference maps (or links) exist in the current directory  $\frac{\text{data}}{\text{max}}$  /data/mozart/dlb/Efficiency) and that the reference maps are named  $g123$ <sub>nosrc.g001a, g123<sub>nosrc.g001b, g123<sub>nosrc.g001c, ...</sub> g123<sub>nosrc.g001j</sub> where the end</sub></sub> letters signify the energy band and the initial letter signifies galactic coordinates. As second set whose initial letter is 'c' for celestial must also exist. A full set of these reference maps are found in /data/mozart/dlb/P123\_Maps.

For each of the 10 energy intervals, the script creates two LIKE control files, CTL and CTL\_res and two LIKE script files, like\_sf\_std10.script and stdmap\_sf\_std10.script appropriate for that energy, and it proceeds to initiate two LIKE sessions. The first control file and script open the viewing period files of interest and read in the  $vpxxx.pyf$  file generated in the  $> 100$  MeV processing. The script then performs a LIKE 'lm' optimization, sets GMULT and GBIAS to zero (to nullify the diffuse model), and writes out the residual (difference between the observed flux and the source modeled flux) using the 'omrf' subcommand. These maps are named  $vpxxx.g001/a-jlresftx$ . Each letter in the brackets represent one of the 10 energy bands. The second LIKE session for a specific energy region simply extracts the part of the Phase 1-3 map that applies to the viewing period region. This is done reading in the appropriate Phase 1-3 source-subtracted map as the gas map. In this run, no sources are read into the psf, GMULT is set to 1, and GBIAS is set to zero. Then a LIKE "omg' function writes out the gas map as flux. These maps are named  $vpxxxx.g001/a-j].stdresflx.$ 

 $\int \frac{dV}{dr}$  $\gamma$ <sup>L</sup>id

#### 2.2.2 PLOT\_SF\_STD10.PRO

This IDL routine prompts the user for a four digit viewing period number and expects to find the files discussed in the previous section in a subdirectory named VPxxxx. It assumes that the analysis will be done for all 10 standard energies. The routine opens the file \$EGRET .PROGRAMS/sequence/ scale.factor and looks for an entry for the viewing period being analyzed. If it does not find and entry, it uses the value for the last entry in the table and it prints a message to that effect together with the value it is using. The scale factors are used to remove preliminary scaling so that the final value is absolute.

The viewing period residual diffuse and the portion of the Phase 1-3 diffuse maps for the same section of sky (produced in the previous step) are read for each energy interval. Both ratio analyses that were discussed in  $\S 2.1.2$  are done. In this routine, the variance of the ratio of the summed intensities does not make the assumption that the error in the standard map is small. If at a given energy range, vp. int is the diffuse flux map and vp\_exp is the corresponding exposure map, and likewise std. int and std\_exp are the intensity and exposure maps for the standard phase 1-3 maps, then

$$
\text{var}(\text{ratio}) = \text{ratio}^2 * \left\{ \frac{\sum_{15} \text{[vp-int/vp\_exp]}}{\sum_{15} \text{[vp-int]}} + \frac{\sum_{15} \text{[std-int/std.exp]}}{\sum_{15} \text{[std.int]}^2} \right\} \tag{6}
$$

For the 10 standard energy analysis, the ratio of the summed intensities seems much more stable due to the low statistics. This IDL routine prompts the user to see if plots are desired for the Gaussian fits and the radial and axial cut distributions. These plots did not appear to be useful since the Gaussian approach was not working well and so this option was not used to save analysis time.

The results from the IDL procedures for the  $> 100$  MeV and the 10 standard energies are written to the screen and are also written in a file named vpxxxx. results in the subdirectories  $VPxxxx$ . In addition a line with the 10 energy values and their uncertainties are appended to a summary file named 'std\_table' in the current directory. This file will be automatically created when the first period is analyzed.

#### 2.3 Viewing Period Selection

The last full gas exchange occurred just prior to the start of Viewing Period 4280. Two viewing periods later in Phase 5 of the mission, EGRET began operating in narrow angle mode. Moreover, the EGRET high voltage pulsers were disabled during some viewing periods where there were no high priority targets. Table 2 lists the active periods along with the dates and times as well as the accumulated running time in days given for the midpoint of the viewing period. All viewing periods in Table 2 were used for this scale factor analysis although the short periods often have poor statistics.

| VPN  | <b>Start</b><br>Date | <b>Start</b><br>TJD | End<br>TJD | Dur.<br>Days | Accum<br>Days |
|------|----------------------|---------------------|------------|--------------|---------------|
| 4280 | 09/07/95             | 9967.6              | 9980.5     | 11.9         | 6.5           |
| 4290 | 09/20/95             | 9980.6              | 9987.6     | 7.0          | 16.4          |
| 5010 | 10/03/95             | 9993.6              | 10007.5    | 14.0         | 26.9          |
| 5020 | 10/17/95             | 10007.6             | 10021.6    | 14.0         | 40.9          |
| 5070 | 11/28/95             | 10049.6             | 10059.0    | 9.4          | 52.6          |
| 5075 | 12/08/95             | 10059.0             | 10065.6    | 6.6          | 60.6          |
| 5080 | 12/14/95             | 10065.6             | 10071.6    | 6.0          | 66.9          |
| 5090 | 12/20/95             | 10071.7             | 10084.6    | 12.9         | 76.4          |
| 5100 | 01/02/96             | 10084.6             | 10087.6    | 2.9          | 84.3          |
| 5105 | 01/05/96             | 10087.6             | 10098.6    | 11.1         | 91.3          |
| 5110 | 01/16/96             | 10098.7             | 10112.6    | 14.0         | 103.8         |
| 5115 | 01/30/96             | 10112.7             | 10119.6    | 7.0          | 114.3         |
| 5130 | 02/06/96             | 10119.6             | 10126.6    | 7.0          | 121.3         |
| 5150 | 02/20/96             | 10133.7             | 10147.6    | 14.0         | 131.8         |
| 5170 | 03/05/96             | 10147.6             | 10160.6    | 13.0         | 145.3         |
| 5161 | 03/18/96             | 10160.6             | 10163.6    | 3.0          | 153.3         |
| 5165 | 03/21/96             | 10163.7             | 10176.6    | 12.9         | 161.3         |
| 5185 | 04/03/96             | 10176.6             | 10196.6    | 20.0         | 177.7         |
| 5190 | 04/23/96             | 10196.6             | 10210.6    | 14.0         | 194.7         |
| 5204 | 05/21/96             | 10224.6             | 10231.6    | 7.0          | 205.2         |
| 5210 | 05/28/96             | 10231.6             | 10245.5    | 13.9         | 215.7         |
| 5220 | 06/11/96             | 10245.6             | 10248.6    | 3.0          | 224.1         |
| 5260 | 07/30/96             | 10294.6             | 10308.6    | 14.0         | 232.6         |
| 5270 | 08/13/96             | 10308.6             | 10315.6    | 7.0          | 243.1         |
| 5280 | 08/20/96             | 10315.6             | 10322.6    | 7.0          | 250.1         |
| 5295 | 08/27/96             | 10322.6             | 10332.6    | 9.9          | 258.6         |
| 5300 | 09/06/96             | 10332.6             | 10359.6    | 27.0         | 277.0         |
| 5310 | 10/03/96             | 10359.7             | 10371.6    | 11.9         | 296.5         |
| 6011 | 10/15/96             | 10371.6             | 10385.6    | 13.9         | 309.4         |
| 6060 | 12/10/96             | 10427.7             | 10434.6    | 7.0          | 319.8         |
| 6070 | 12/17/96             | 10434.6             | 10440.6    | 6.0          | 326.3         |
| 6080 | 12/23/96             | 10440.7             | 10447.6    | 7.0          | 332.8         |
| 6090 | 12/30/96             | 10447.7             | 10455.7    | 8.0          | 340.3         |
| 6100 | 01/07/97             | 10455.7             | 10462.6    | 7.0          | 347.8         |
| 6105 | 01/14/97             | 10462.7             | 10469.6    | 7.0          | 354.8         |
| 6111 | 01/21/97             | 10469.7             | 10476.6    | 7.0          | 361.8         |
| 6161 | 02/18/97             | 10497.7             | 10525.6    | <b>28.0</b>  | 379.3         |

Table 2. Summary of Active Viewing Periods Since the Last Gas Fill

Table 2. Continued

| TJD<br>TJD<br>$\mathbf{Date}$<br>Days<br>Days<br>04/09/97<br>10553.6<br>396.3<br>6178<br>10547.6<br>6.0<br>06/17/97<br>10616.6<br>10623.6<br>7.0<br>6215<br>402.8<br>07/15/97<br>10651.6<br>7.0<br>409.8<br>6235<br>10644.6<br>08/05/97<br>6250<br>10665.6<br>10679.6<br>14.0<br>420.3<br>08/19/97<br>6151<br>7.0<br>10679.6<br>10686.5<br>430.8<br>09/02/97<br>7.0<br>6270<br>10693.6<br>10700.5<br>437.8<br>09/23/97<br>10728.6<br>14.0<br>448.3<br>6300<br>10714.6<br>11/03/97<br>6311<br>10755.6<br>10763.6<br>8.0<br>459.3<br>11/11/97<br>7010<br>10763.7<br>10770.6<br>7.0<br>466.8<br>11/18/97<br>7.0<br>7020<br>10770.6<br>10777.6<br>473.8<br>12/30/97<br>7080<br>10812.6<br>10819.6<br>7.0<br>480.8<br>01/06/98<br>7091<br>10819.7<br>10826.6<br>7.0<br>487.8<br>01/13/98<br>7100<br>10826.7<br>10834.6<br>7.9<br>495.3<br>01/21/98<br>7110<br>10834.6<br>10840.6<br>6.0<br>502.2<br>03/20/98<br>7155<br>10892.7<br>10899.6<br>6.9<br>508.7<br>03/27/98<br>7165<br>10899.7<br>10905.8<br>6.1<br>515.2<br>04/14/98<br>7170<br>10925.6<br>8.0<br>522.2<br>10917.6<br>05/15/98<br>10948.6<br>10952.6<br>4.0<br>528.2<br>7210<br>05/22/98<br>10955.6<br>10960.6<br>532.7<br>7225<br>5.0<br>07/07/98<br>7245<br>11001.6<br>11015.6<br>14.0<br>542.2<br>09/22/98<br>7287<br>11081.6<br>2.9<br>11078.6<br>550.7<br>10/13/98<br>11120.6<br>21.0<br>562.6<br>7289<br>11099.6<br>12/01/98<br>11148.6<br>11155.6<br>7.0<br>576.6<br>8010<br>12/08/98<br>11162.7<br>2.1<br>8020<br>11155.6<br>581.2<br>01/19/99<br>6.0<br>8065<br>11197.6<br>11204.7<br>585.2<br>01/26/99<br>11211.6<br>7.0<br>8067<br>11204.7<br>591.7<br>05/11/99<br>8160<br>11309.6<br>11323.6<br>14.0<br>602.2<br>09/14/99<br>829<br>11435.6<br>11449.6<br>14.0<br>616.2<br>11/18/99<br>8339<br>11500.6<br>5.0<br>11505.6<br>625.7<br>01/25/00<br>11575.6<br>7.0<br>631.7<br>9085<br>11568.6<br>02/08/00<br>9100<br>11582.7<br>11597.7<br>14.0<br>642.2<br>02/23/00<br>11604.6<br>9111<br>11597.7<br>7.0<br>652.7<br>04/04/00<br>7.0<br>9150<br>11638.6<br>11645.6<br>659.7<br>04/11/00<br>9160<br>11645.6<br>11652.7<br>7.0<br>666.7<br>04/18/00<br>9175<br>11652.7<br>11659.6<br>6.9<br>673.7<br>04/25/00<br>11673.7<br>14.1<br>9185<br>11659.6<br>684.2<br>05/09/00<br>17.3<br>9195<br>11673.7<br>11691.0<br>699.9 | <b>VPN</b> | Start | $_{\rm Start}$ | End | Dur. | $\rm Accum$ |
|----------------------------------------------------------------------------------------------------|------------|-------|----------------|-----|------|-------------|
|                                                                                                    |            |       |                |     |      |             |
|                                                                                                    |            |       |                |     |      |             |
|                                                                                                    |            |       |                |     |      |             |
|                                                                                                    |            |       |                |     |      |             |
|                                                                                                    |            |       |                |     |      |             |
|                                                                                                    |            |       |                |     |      |             |
|                                                                                                    |            |       |                |     |      |             |
|                                                                                                    |            |       |                |     |      |             |
|                                                                                                    |            |       |                |     |      |             |
|                                                                                                    |            |       |                |     |      |             |
|                                                                                                    |            |       |                |     |      |             |
|                                                                                                    |            |       |                |     |      |             |
|                                                                                                    |            |       |                |     |      |             |
|                                                                                                    |            |       |                |     |      |             |
|                                                                                                    |            |       |                |     |      |             |
|                                                                                                    |            |       |                |     |      |             |
|                                                                                                    |            |       |                |     |      |             |
|                                                                                                    |            |       |                |     |      |             |
|                                                                                                    |            |       |                |     |      |             |
|                                                                                                    |            |       |                |     |      |             |
|                                                                                                    |            |       |                |     |      |             |
|                                                                                                    |            |       |                |     |      |             |
|                                                                                                    |            |       |                |     |      |             |
|                                                                                                    |            |       |                |     |      |             |
|                                                                                                    |            |       |                |     |      |             |
|                                                                                                    |            |       |                |     |      |             |
|                                                                                                    |            |       |                |     |      |             |
|                                                                                                    |            |       |                |     |      |             |
|                                                                                                    |            |       |                |     |      |             |
|                                                                                                    |            |       |                |     |      |             |
|                                                                                                    |            |       |                |     |      |             |
|                                                                                                    |            |       |                |     |      |             |
|                                                                                                    |            |       |                |     |      |             |
|                                                                                                    |            |       |                |     |      |             |
|                                                                                                    |            |       |                |     |      |             |
|                                                                                                    |            |       |                |     |      |             |
|                                                                                                    |            |       |                |     |      |             |
|                                                                                                    |            |       |                |     |      |             |
|                                                                                                    |            |       |                |     |      |             |

### 3 Functional Behavior of the Scale Factors

The EGRET performance has varied with time since each gas fill. The time dependence is also a function of energy being a stronger function of time at low energies where the secondary tracks tend to be short and most influenced by inefficient decks. Given the efficiency measurements at each energy for all of the viewing periods listed in Table 2, an attempt was made to find an overall smooth function that describes both the time and energy dependences. The expectation is that the function would smooth out statistical fluctuations that could be rather large, and in addition to smooth other random systematic effects.

Two approaches were tried. In one, an attempt was made to fit the time variation of each of the 10 standard energy bins to an exponential decay function of time. It was hoped that the coefficients of each fit could be found to smoothly vary with energy. This approach was difficult at low and high energies because the statistics were poor. Instead, the energy dependence was observed to be rather well represented by linear function when plotted against  $logE$  for each viewing period. A quadratic fit in the same coordinate system was also tried, but the resulting linear and second order coefficients were found to be highly correlated and this approach was abandoned. The adopted functional fit to the energy dependence was then

$$
eff(E, t) = eff100(t) + \nu(t) * log(E/100)
$$
 (7)

where  $E$  is measured in MeV. Figure 1 shows a sample of the energy variation for viewing periods that include all of the observations of the strong pulsars, Vela, Crab, and Geminga, since the last gas refill. The fits shown on these plots are for the global model discussed later. The parameters of the fits for all of the viewing periods are given in Table 3 along with reduced  $\chi^2$  values.

The time dependence of the two fit parameters,  $eff_{100}(t)$  and  $\nu(t)$  is shown in Figures 2 and 3. In these plots, an arbitrary systematic uncertainty of 10% has been added in quadrature to the uncertainties given in Table 3. Three distinct regions are apparent, especially in Figure 1 indicated by the vertical dotted lines, that resulted from the failure of Spark Chamber #2 on day 454, and from the partial gas refill that was done on day 572. The solid line in Figure 2 is a fit to an exponential function

$$
eff_{100}(t) = N * exp[-(t - t_0)/c]
$$
 (8)

The time constant, c, was determined from zone 1 and used in the other two zones while the normalization, N, was fitted in all three zones. In Figure 3, the solid line is a linear fit of the form

$$
\nu(t) = a * (t - t_0) + b \tag{9}
$$

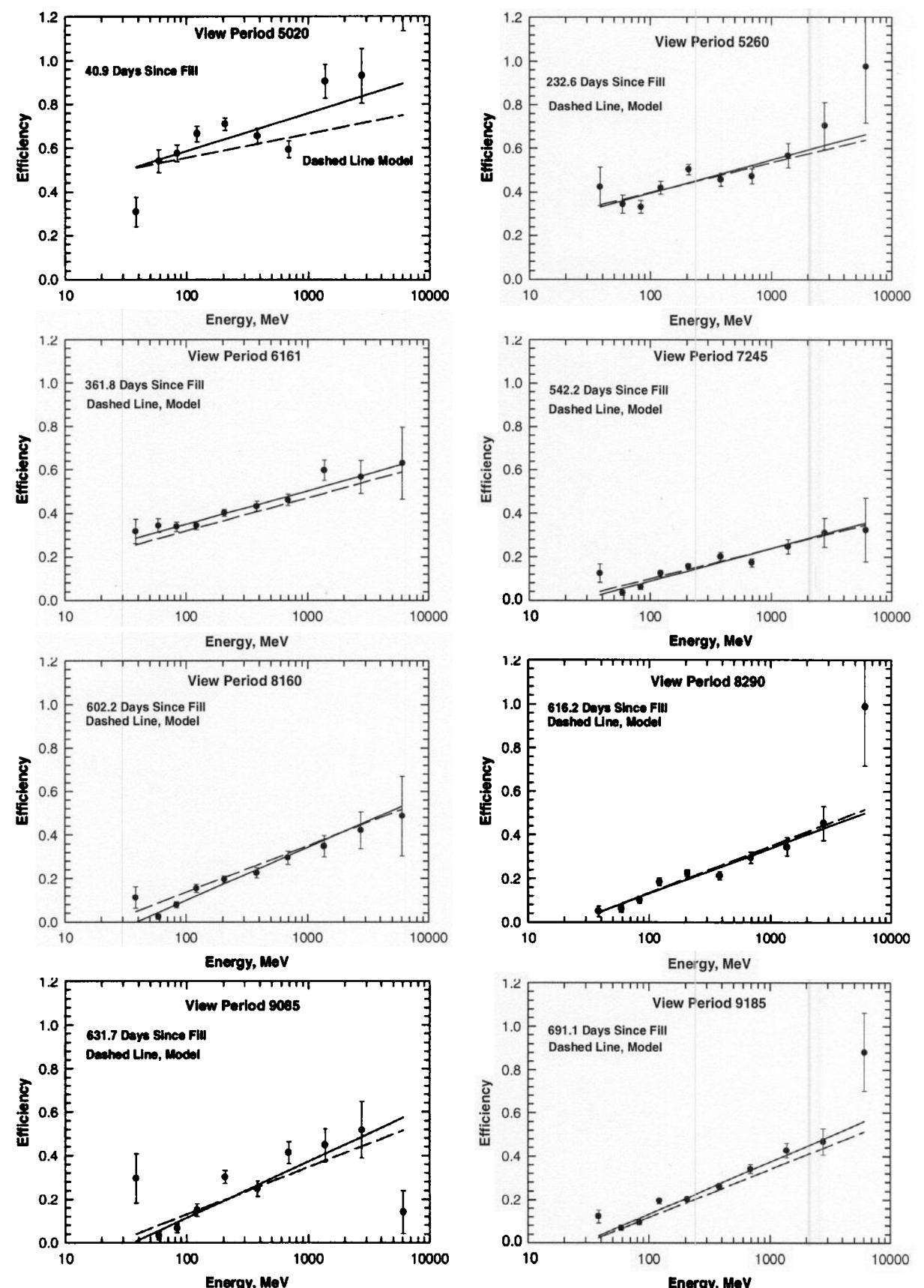

Energy, Mev<br>Figure 1. Energy dependence of selected viewing periods. The periods shown here are the pulsar observations since the last gas refill.

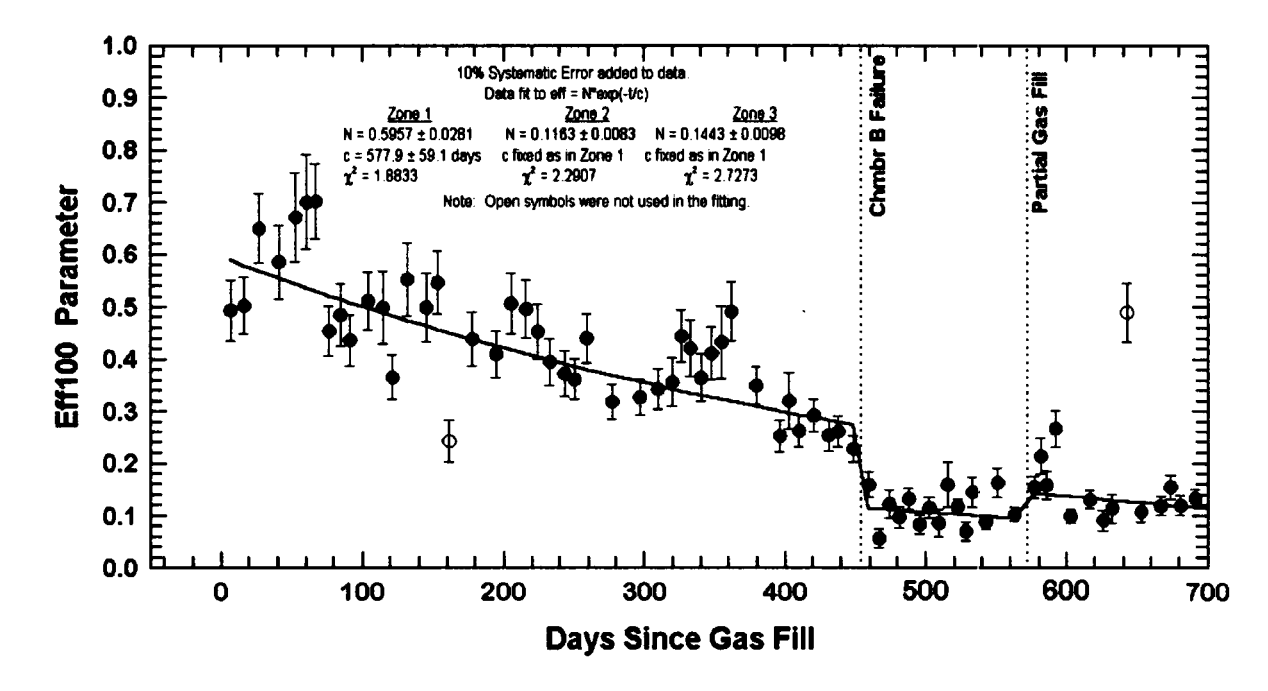

Figure 2. Parameter  $Eff<sub>100</sub>$  for each viewing period since the last gas fill.

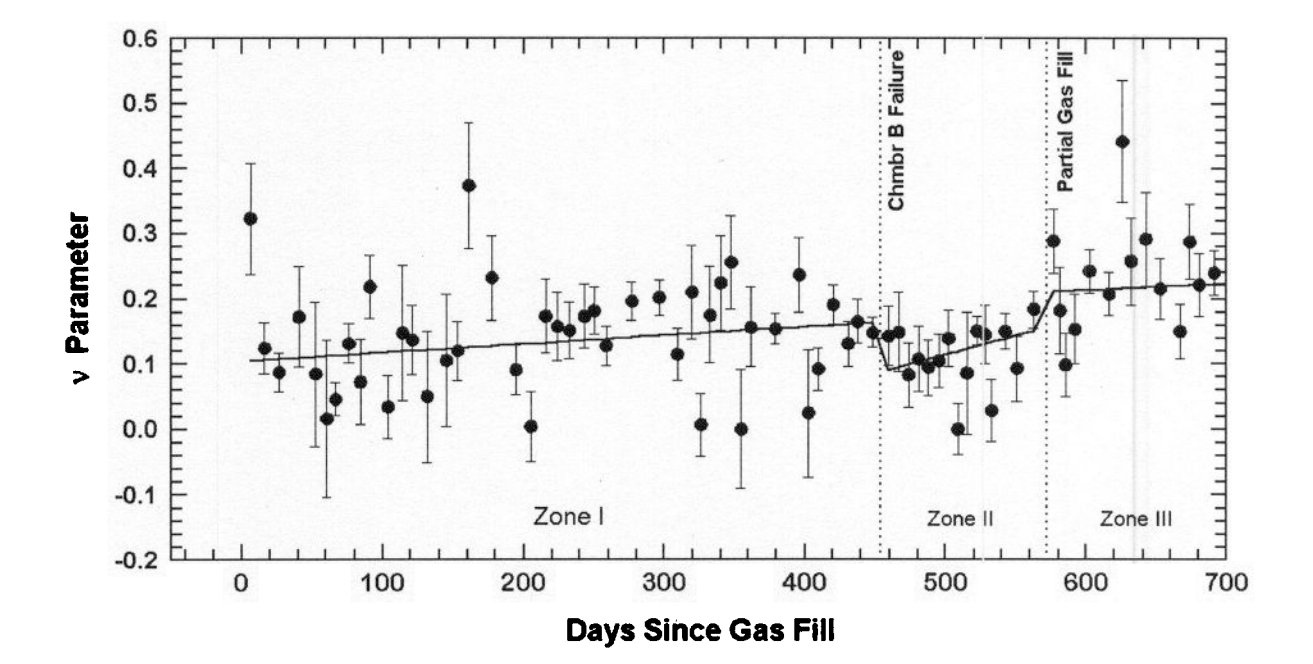

Figure 3. The v parameter is the coefficient of the  $log(E/100)$  in the energy fits of efficiency in each viewing period. An additional 10% systematic error has been added in quadrature to the statistical error on all points.<br>A linear fit of the form v = a \* ( t - t, ) + b was made in each zone delineated by the dotted lines. A linear fit of the form  $v = a^*(t - t_0) + b$  was made in each zone delineated by the dotted lines.

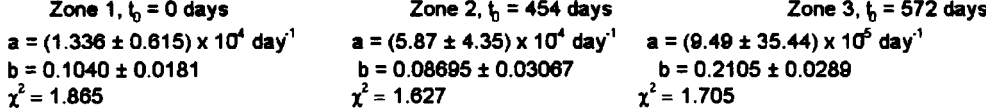

Table 3. Viewing Period Energy Fits

| VPN  | Time  | $eff_{100}$ | $\delta eff_{100}$ | ν      | $\delta \nu$ | $\chi^2_{red}$ |
|------|-------|-------------|--------------------|--------|--------------|----------------|
|      | Days  |             |                    |        |              |                |
|      |       |             |                    |        |              |                |
| 4280 | 6.5   | 0.4938      | 0.0306             | 0.3232 | 0.0789       | 1.6938         |
| 4290 | 16.4  | 0.5032      | 0.0200             | 0.1243 | 0.0380       | 3.5681         |
| 5010 | 26.9  | 0.6499      | 0.0155             | 0.0873 | 0.0283       | 1.7604         |
| 5020 | 40.9  | 0.5862      | 0.0387             | 0.1728 | 0.0754       | 4.6769         |
| 5070 | 52.6  | 0.6715      | 0.0536             | 0.0846 | 0.1101       | 2.1551         |
| 5075 | 60.6  | 0.7008      | 0.0580             | 0.0161 | 0.1201       | 1.7247         |
| 5080 | 66.9  | 0.7023      | 0.0137             | 0.0459 | 0.0242       | 0.5536         |
| 5090 | 76.4  | 0.4543      | 0.0138             | 0.1315 | 0.0274       | 1.4792         |
| 5100 | 84.3  | 0.4854      | 0.0341             | 0.0724 | 0.0651       | 0.7617         |
| 5105 | 91.3  | 0.4370      | 0.0212             | 0.2182 | 0.0432       | 1.1928         |
| 5110 | 103.8 | 0.5116      | 0.0224             | 0.0341 | 0.0473       | 0.8152         |
| 5115 | 114.3 | 0.4989      | 0.0481             | 0.1481 | 0.1026       | 2.2693         |
| 5130 | 121.3 | 0.3654      | 0.0230             | 0.1371 | 0.0518       | 0.7430         |
| 5150 | 131.8 | 0.5527      | 0.0435             | 0.0505 | 0.1003       | 1.7782         |
| 5170 | 145.3 | 0.4992      | 0.0431             | 0.1053 | 0.1002       | 2.2324         |
| 5161 | 153.3 | 0.5466      | 0.0244             | 0.1204 | 0.0441       | 1.0744         |
| 5165 | 161.3 | 0.2424      | 0.0324             | 0.3739 | 0.0890       | 3.9677         |
| 5185 | 177.7 | 0.4391      | 0.0263             | 0.2318 | 0.0606       | 2.3508         |
| 5190 | 194.7 | 0.4098      | 0.0163             | 0.0907 | 0.0371       | 0.5745         |
| 5204 | 205.2 | 0.5067      | 0.0272             | 0.0043 | 0.0537       | 0.6334         |
| 5210 | 215.7 | 0.4962      | 0.0234             | 0.1737 | 0.0538       | 0.8874         |
| 5220 | 224.1 | 0.4529      | 0.0262             | 0.1578 | 0.0503       | 0.8314         |
| 5260 | 232.6 | 0.3953      | 0.0210             | 0.1516 | 0.0410       | 1.9546         |
| 5270 | 243.1 | 0.3725      | 0.0234             | 0.1734 | 0.0456       | 1.5079         |
| 5280 | 250.1 | 0.3617      | 0.0157             | 0.1817 | 0.0306       | 0.8074         |
| 5295 | 258.6 | 0.4403      | 0.0146             | 0.1278 | 0.0273       | 1.6207         |
| 5300 | 277.0 | 0.3182      | 0.0102             | 0.1959 | 0.0212       | 1.9181         |
| 5310 | 296.5 | 0.3270      | 0.0093             | 0.2017 | 0.0184       | 0.4554         |
| 6011 | 309.4 | 0.3423      | 0.0191             | 0.1144 | 0.0387       | 1.8901         |
| 6060 | 319.8 | 0.3561      | 0.0299             | 0.2102 | 0.0685       | 1.0346         |
| 6070 | 326.3 | 0.4444      | 0.0216             | 0.0068 | 0.0484       | 0.3200         |
| 6080 | 332.8 | 0.4209      | 0.0331             | 0.1750 | 0.0720       | 1.0190         |
| 6090 | 340.3 | 0.3642      | 0.0282             | 0.2239 | 0.0683       | 1.0229         |
| 6100 | 347.8 | 0.4117      | 0.0282             | 0.2554 | 0.0673       | 0.9307         |
| 6105 | 354.8 | 0.4333      | 0.0542             | 0.0000 | 0.0909       |                |
| 6111 | 361.8 | 0.4913      | 0.0264             | 0.1563 | 0.0588       | 0.6294         |
| 6161 | 379.3 | 0.3497      | 0.0085             | 0.1539 | 0.0176       | 0.6467         |

Table 3. Continued

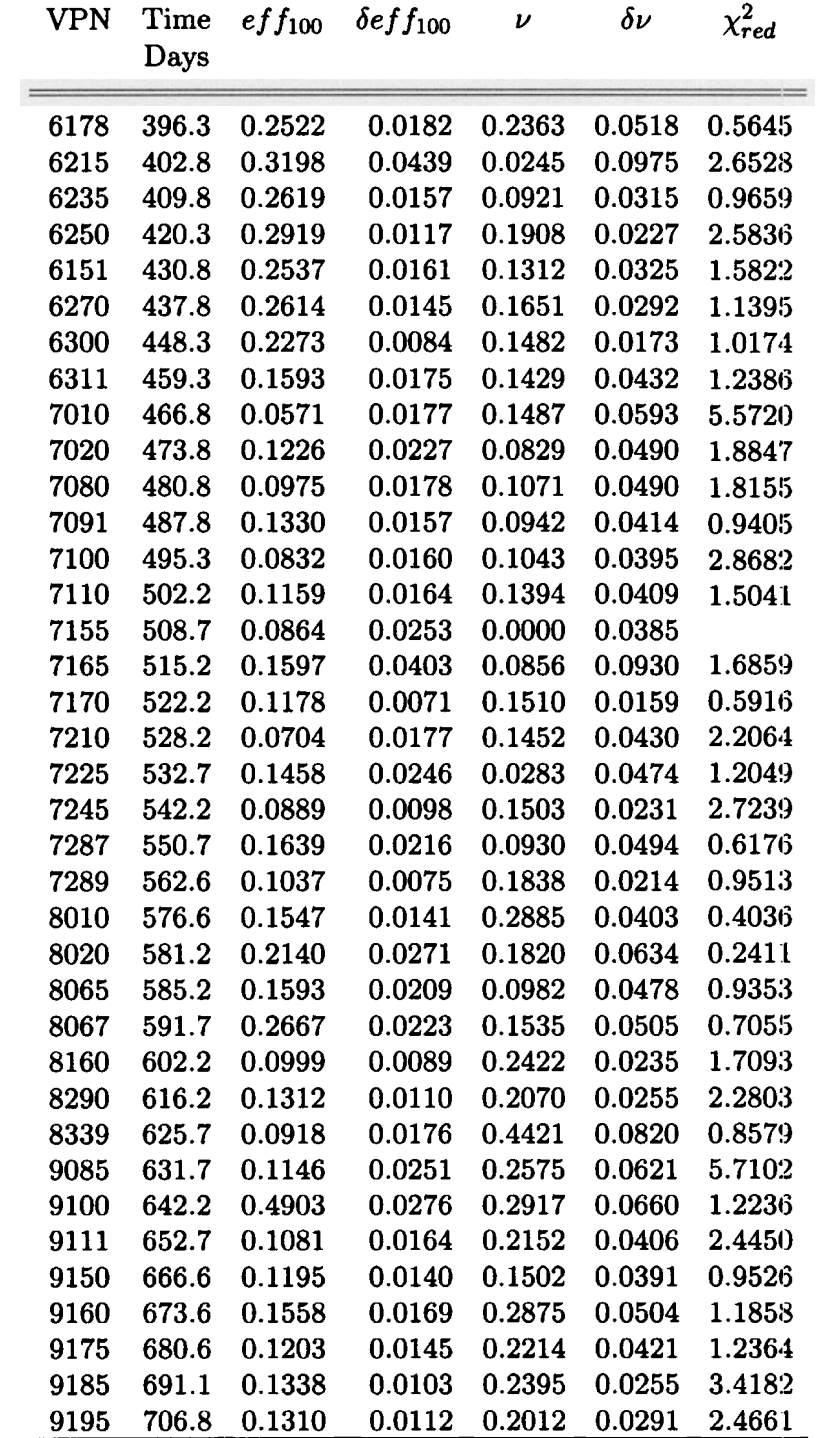

| Zone           | $t_{0}$<br>days | .N                                  | δN           | c<br>days | $\delta c$<br>days | $\chi^2_{red}$ |
|----------------|-----------------|-------------------------------------|--------------|-----------|--------------------|----------------|
| 1.             |                 | $0$ 0.5957 0.0281 577.9             |              |           | 59.1               | 1.8833         |
| $\overline{2}$ |                 | 454 0.1163 0.0083 577.9 59.1 2.2907 |              |           |                    |                |
| 3              | 572             | 0.1443                              | 0.0098 577.9 |           |                    | 59.1 2.7273    |

Table 4a. Summary of  $Eff_{100}$  Fit Parameters

Table 4b. Summary $\nu$  Fit Parameters

| Zone         | $t_0$<br>days | $\boldsymbol{a}$<br>$day^{-1}$ | $\delta a$<br>$day^{-1}$                            | b      | δb     | $\chi^2_{red}$ |
|--------------|---------------|--------------------------------|-----------------------------------------------------|--------|--------|----------------|
|              |               |                                | $0$ 1.336 $x10^4$ 0.615 $x10^4$ 0.1040 0.0181 1.865 |        |        |                |
| $\mathbf{2}$ | 454           |                                | $5.87x10^4$ $4.35x10^4$ 0.08695 0.03067 1.627       |        |        |                |
| 3            | 572           | $9.49x10^5$                    | $3.54x10^4$                                         | 0.2105 | 0.0289 | 1.705          |

 ${\rm made~in~each~of~the~three~ zones.}$  The fitted parameters of equations  $8$  and  $9$  are summarized in Tables 4a and 4b.

The modeled efficiency is then obtained from equation 7 with equations 8 and 9

$$
eff(E, t) = N * exp[-(t - t_0)/c] + [a * (t - t_0) + b] * log(E/100)
$$
 (10)

with the parameters of Tables 4a and 4b. The parameters in this equation are relatively uncorrelated so that the estimated uncertainty is given by

$$
\delta \text{eff}(E, t) = \left\{ e^{-2(t-t_0)/c} (\delta N)^2 + \left[ N e^{-(t-t_0)/c} (\delta c) \right]^2 + \left[ (t-t_0)(\delta a) \log(E/100) \right]^2 + \left[ (\delta b) \log(E/100) \right]^2 \right\}^{1/2}
$$
(11)

Table 5 lists the model efficiency factors computed from equation 11 for the 10 standard energy regions from the time of the last gas refill. A factor of 1.00 corresponds to the instrument performance when it was calibrated before flight. The likelihood program automatically constructs scale factors for other energy regions, notably the wide intervals based on the 10 standard energy values. Relative uncertainties calculated using equation 11 are given in Table 6.

Figures 4a, 4b, 4c, and 4d show the data and the model fits for the 10 standard energy regions. As mentioned earlier, a 10 % systematic uncertainty has been added to the statistical errors. Below 50 MeV and above 1000 MeV, the statistics are quite poor. The  $\chi^2$ values shown on these plots generally are reasonable. Arbitrarily adding a larger systematic error would reduce them further.

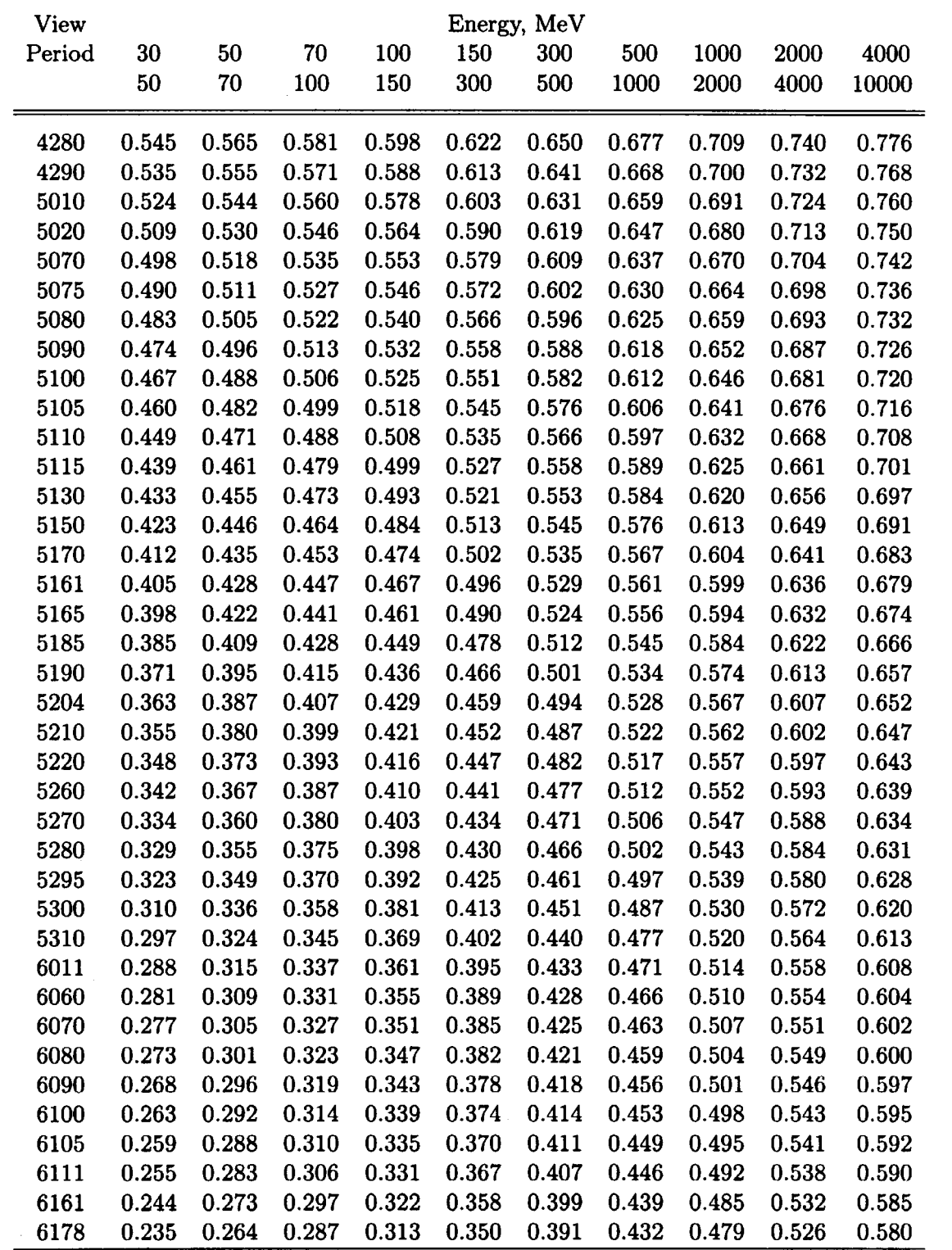

### Table 5. Model Derived Efficiency Factors

Table 5. Continued

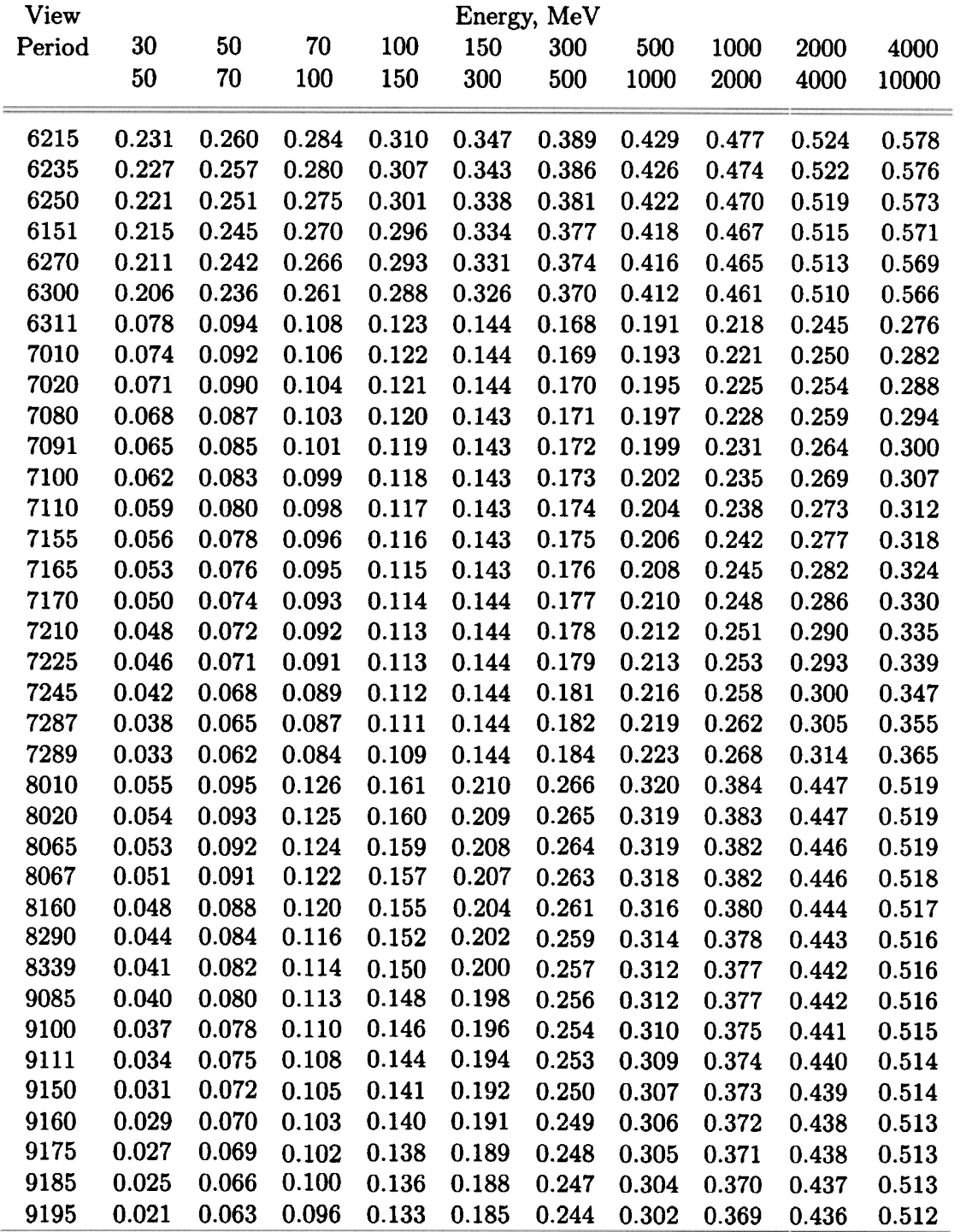

| View   |       |       |       |       |       | Energy, MeV |       |       |       |       |
|--------|-------|-------|-------|-------|-------|-------------|-------|-------|-------|-------|
| Period | 30    | 50    | 70    | 100   | 150   | 300         | 500   | 1000  | 2000  | 4000  |
|        | 50    | 70    | 100   | 150   | 300   | 500         | 1000  | 2000  | 4000  | 10000 |
|        |       |       |       |       |       |             |       |       |       |       |
| 4280   | 0.053 | 0.050 | 0.048 | 0.047 | 0.046 | 0.046       | 0.047 | 0.049 | 0.052 | 0.055 |
| 4290   | 0.053 | 0.050 | 0.048 | 0.047 | 0.046 | 0.046       | 0.047 | 0.049 | 0.052 | 0.055 |
| 5010   | 0.053 | 0.050 | 0.048 | 0.047 | 0.046 | 0.046       | 0.047 | 0.049 | 0.052 | 0.055 |
| 5020   | 0.054 | 0.051 | 0.049 | 0.047 | 0.046 | 0.046       | 0.047 | 0.050 | 0.052 | 0.056 |
| 5070   | 0.055 | 0.051 | 0.049 | 0.047 | 0.046 | 0.046       | 0.048 | 0.050 | 0.053 | 0.057 |
| 5075   | 0.055 | 0.052 | 0.049 | 0.048 | 0.047 | 0.047       | 0.048 | 0.050 | 0.053 | 0.057 |
| 5080   | 0.056 | 0.052 | 0.050 | 0.048 | 0.047 | 0.047       | 0.048 | 0.051 | 0.054 | 0.057 |
| 5090   | 0.056 | 0.052 | 0.050 | 0.048 | 0.047 | 0.047       | 0.049 | 0.051 | 0.054 | 0.058 |
| 5100   | 0.057 | 0.053 | 0.050 | 0.049 | 0.047 | 0.048       | 0.049 | 0.052 | 0.055 | 0.058 |
| 5105   | 0.058 | 0.053 | 0.051 | 0.049 | 0.048 | 0.048       | 0.049 | 0.052 | 0.055 | 0.059 |
| 5110   | 0.059 | 0.054 | 0.052 | 0.050 | 0.048 | 0.049       | 0.050 | 0.053 | 0.056 | 0.060 |
| 5115   | 0.060 | 0.055 | 0.052 | 0.050 | 0.049 | 0.049       | 0.051 | 0.054 | 0.057 | 0.061 |
| 5130   | 0.061 | 0.056 | 0.053 | 0.051 | 0.049 | 0.050       | 0.051 | 0.054 | 0.057 | 0.062 |
| 5150   | 0.062 | 0.057 | 0.054 | 0.052 | 0.050 | 0.050       | 0.052 | 0.055 | 0.058 | 0.063 |
| 5170   | 0.064 | 0.058 | 0.055 | 0.053 | 0.051 | 0.051       | 0.053 | 0.056 | 0.060 | 0.064 |
| 5161   | 0.065 | 0.059 | 0.056 | 0.053 | 0.052 | 0.052       | 0.054 | 0.057 | 0.061 | 0.065 |
| 5165   | 0.066 | 0.060 | 0.057 | 0.054 | 0.052 | 0.053       | 0.054 | 0.058 | 0.061 | 0.066 |
| 5185   | 0.069 | 0.062 | 0.058 | 0.055 | 0.054 | 0.054       | 0.056 | 0.059 | 0.063 | 0.068 |
| 5190   | 0.071 | 0.064 | 0.060 | 0.057 | 0.055 | 0.056       | 0.058 | 0.061 | 0.065 | 0.070 |
| 5204   | 0.073 | 0.066 | 0.061 | 0.058 | 0.056 | 0.057       | 0.059 | 0.062 | 0.066 | 0.071 |
| 5210   | 0.075 | 0.067 | 0.062 | 0.059 | 0.057 | 0.058       | 0.060 | 0.064 | 0.068 | 0.073 |
| 5220   | 0.077 | 0.068 | 0.063 | 0.060 | 0.058 | 0.059       | 0.061 | 0.065 | 0.069 | 0.074 |
| 5260   | 0.078 | 0.069 | 0.065 | 0.061 | 0.059 | 0.059       | 0.062 | 0.066 | 0.070 | 0.075 |
| 5270   | 0.080 | 0.071 | 0.066 | 0.062 | 0.060 | 0.060       | 0.063 | 0.067 | 0.072 | 0.077 |
| 5280   | 0.082 | 0.072 | 0.067 | 0.063 | 0.061 | 0.061       | 0.064 | 0.068 | 0.073 | 0.078 |
| 5295   | 0.084 | 0.073 | 0.068 | 0.064 | 0.062 | 0.062       | 0.065 | 0.069 | 0.074 | 0.079 |
| 5300   | 0.088 | 0.077 | 0.070 | 0.066 | 0.064 | 0.064       | 0.067 | 0.071 | 0.076 | 0.082 |
| 5310   | 0.092 | 0.080 | 0.073 | 0.068 | 0.066 | 0.066       | 0.069 | 0.074 | 0.079 | 0.085 |
| 6011   | 0.095 | 0.082 | 0.075 | 0.070 | 0.067 | 0.068       | 0.071 | 0.076 | 0.081 | 0.087 |
| 6060   | 0.098 | 0.084 | 0.077 | 0.071 | 0.068 | 0.069       | 0.073 | 0.078 | 0.083 | 0.089 |
| 6070   | 0.100 | 0.085 | 0.078 | 0.072 | 0.069 | 0.070       | 0.073 | 0.079 | 0.084 | 0.090 |
| 6080   | 0.102 | 0.087 | 0.079 | 0.073 | 0.070 | 0.071       | 0.074 | 0.080 | 0.085 | 0.092 |
| 6090   | 0.104 | 0.088 | 0.080 | 0.074 | 0.071 | 0.072       | 0.075 | 0.081 | 0.086 | 0.093 |
| 6100   | 0.106 | 0.090 | 0.081 | 0.075 | 0.072 | 0.073       | 0.076 | 0.082 | 0.088 | 0.094 |
| 6105   | 0.108 | 0.091 | 0.082 | 0.076 | 0.073 | 0.074       | 0.077 | 0.083 | 0.089 | 0.095 |
| 6111   | 0.110 | 0.092 | 0.083 | 0.077 | 0.073 | 0.075       | 0.078 | 0.084 | 0.090 | 0.097 |
| 6161   | 0.115 | 0.096 | 0.086 | 0.079 | 0.075 | 0.077       | 0.081 | 0.087 | 0.093 | 0.100 |
| 6178   | 0.121 | 0.100 | 0.089 | 0.081 | 0.078 | 0.079       | 0.083 | 0.090 | 0.096 | 0.103 |
|        |       |       |       |       |       |             |       |       |       |       |

Table 6. Relative Uncertainties of Model Derived Efficiency Factors

Table 6. Continued

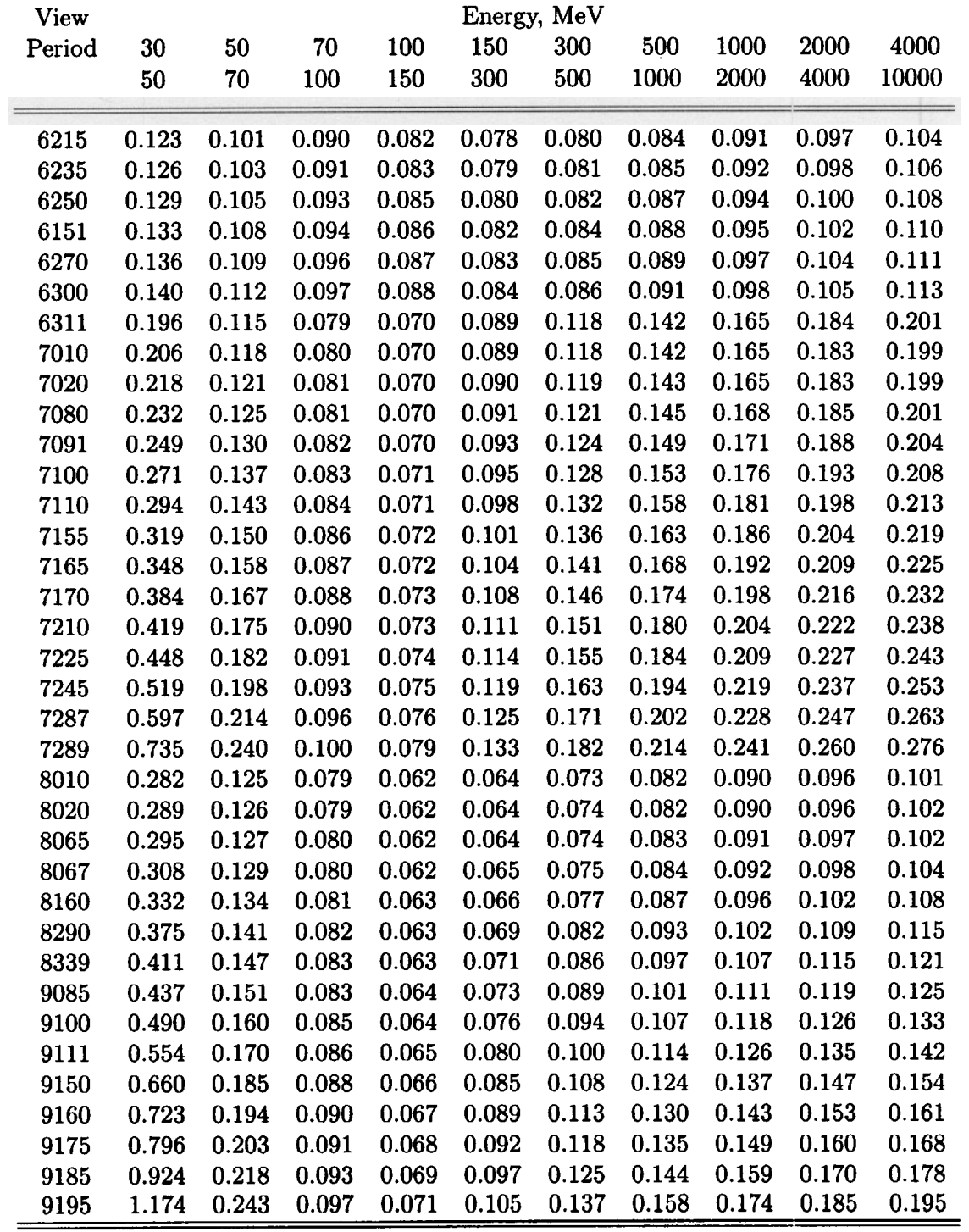

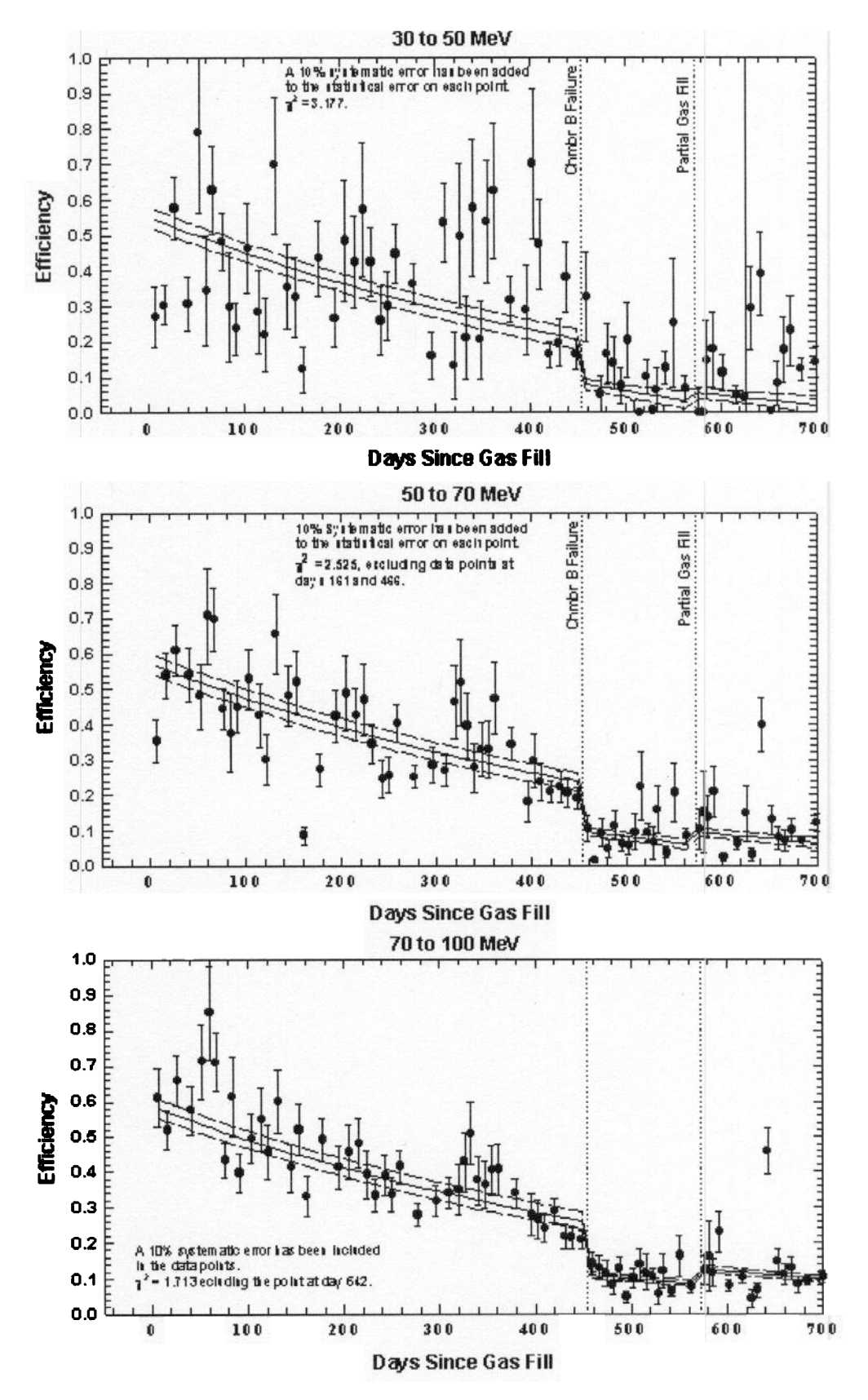

Figure 4a. Observed efficiency as a function of time for selected energies. Lines are the model fit and one standard deviation uncertainty.

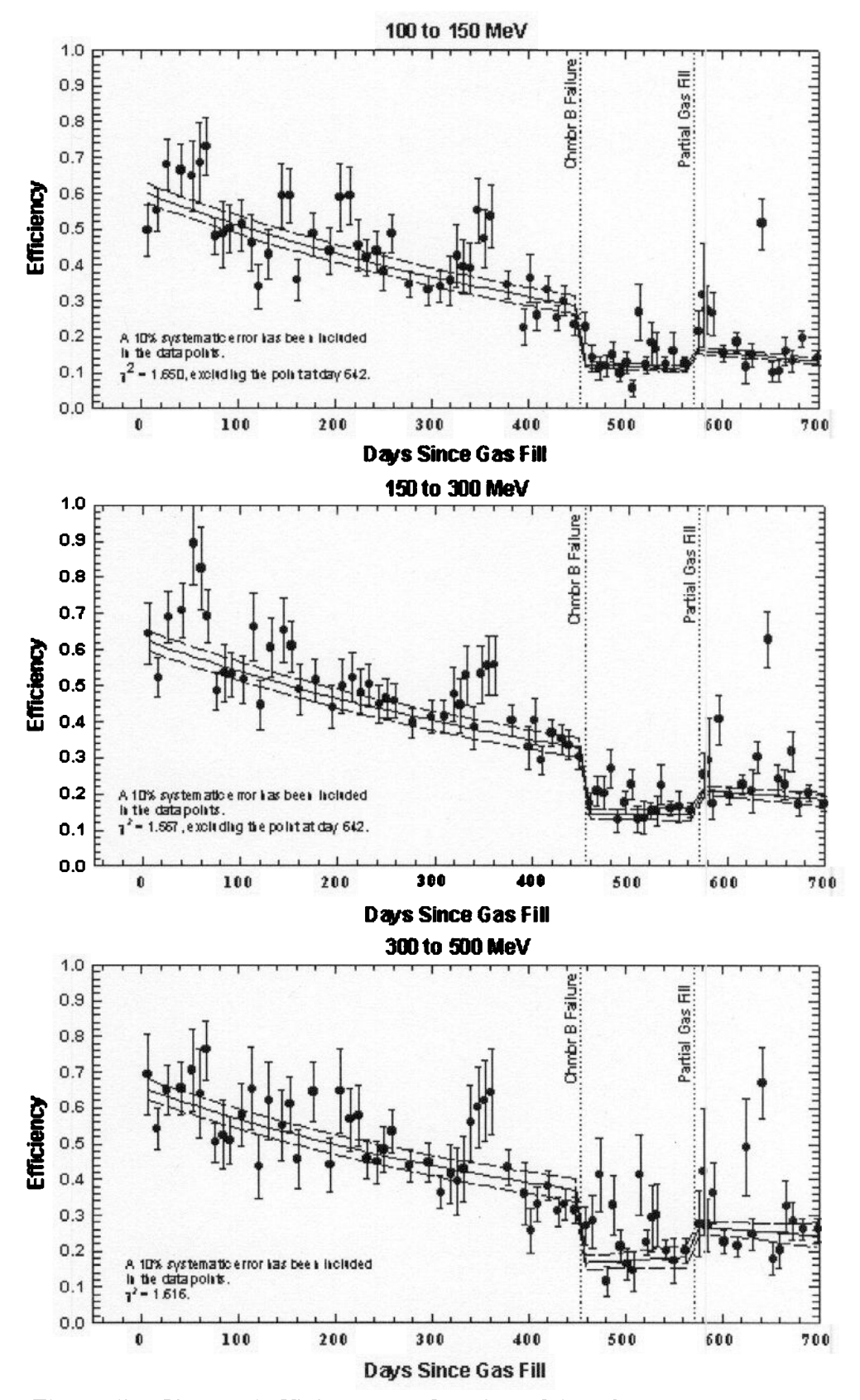

Figure 4b. Observed efficiency as a function of time for selected energies. Lines are the model fit and one standard deviation uncertainty.

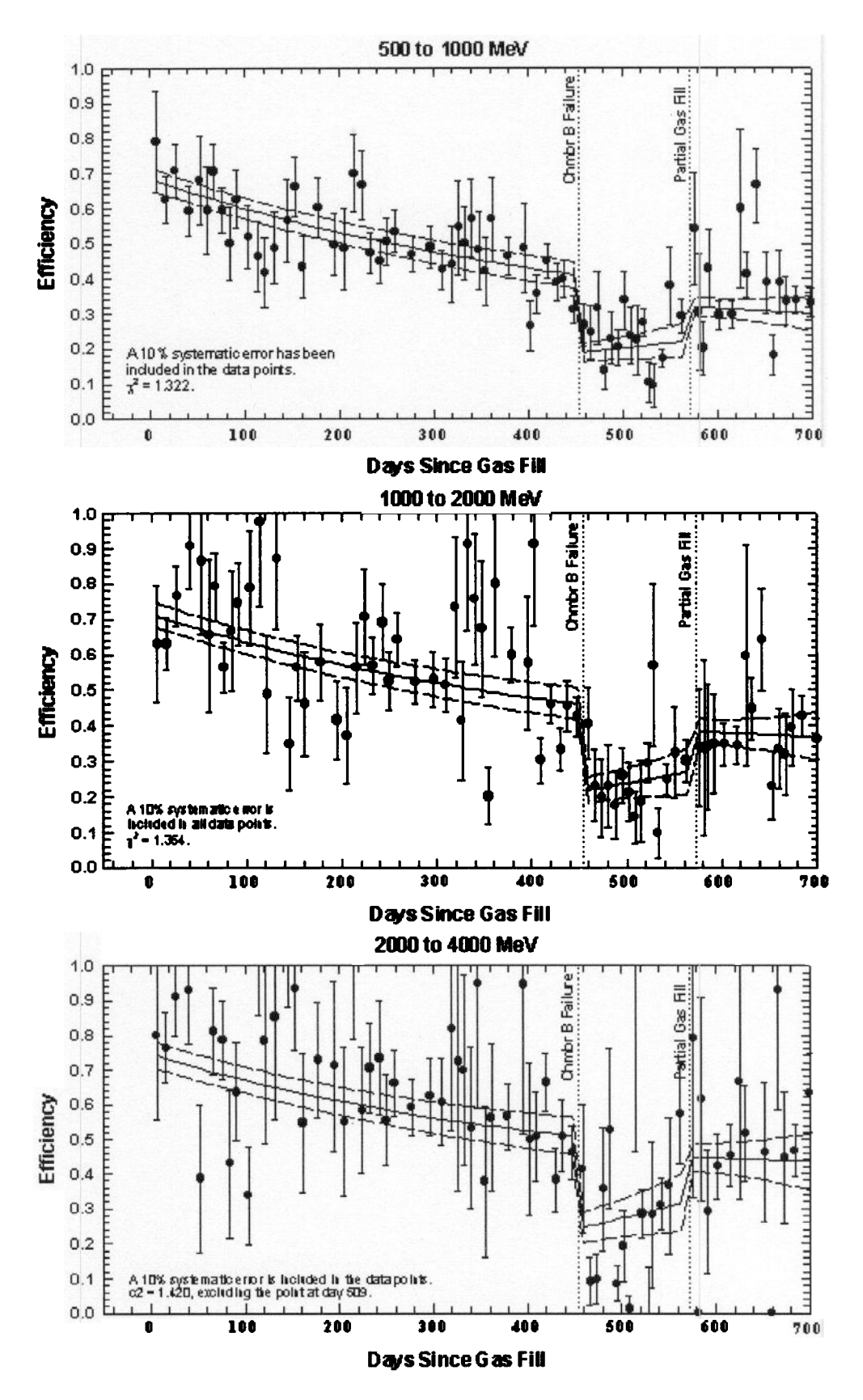

Figure 4c. Observed efficiency as a function of time for selected energies. Lines are the model fit and one standard deviation uncertainty

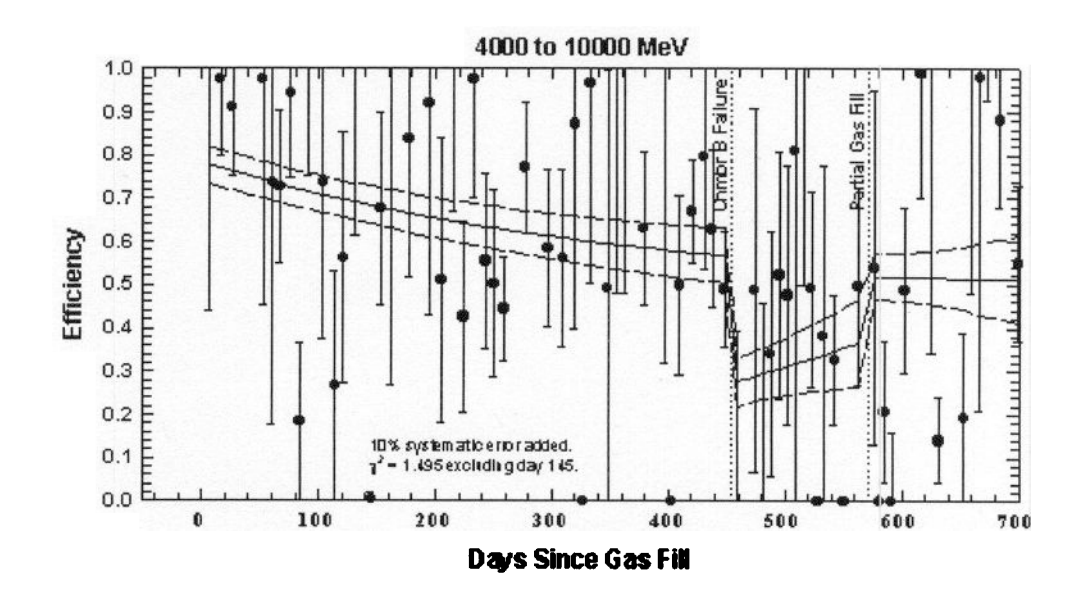

Figure 4d. Observed efficiency as a function of time for selected energies. Lines are the model fit and one standard deviation uncertainty.

### 4 Tests of the Model Efficiency Factors

Several viewing periods since the last gas fill were aimed in the vicinity of the three strong pulsars, Crab, Geminga, and Vela. Since these sources are believed to have constant intensity, they afford a means for assessing the model efficiency factors. Efficiency factors determined for these periods could be used directly without any need for modeling. However, other periods without strong sources are not always well determined. The model affords a method of smoothing and extrapolating the efficiencies and their uncertainties between viewing periods. The energy variation determined by the model (equations 10) was plotted in Figure 1 along with the data and the fit to the data for that period. The viewing periods shown in Figure 1 are the ones where the three strong pulsars were observed. The agreement between the model and the fit for each of those periods is quite good, both in terms of the value at  $100MeV$  and slope.

Figures 5a, b,c compare the fluxes determined for the pulsar observation viewing periods with fluxes for the summed Phase 1-3 periods. Two panels are shown for each source and viewing period. The upper panel employed the model efficiencies, and the lower panel used efficiencies that were determined by the ratio of the residual maps as described in Section 2. The results shown in these figures are given as ratios between the flux to the Phase 1-3 for each of the 10 standard energy intervals. Notice that there is no significant departure from the desired value of one. Also notice that the results for the two sets of efficiencies are highly correlated. The use of model values rather than those directly observed does not impact the quality of the results. The uncertainties in these plots are statistical and they include the uncertainties in the efficiency factors.

The determined efficiency factor for energy  $> 100MeV$  is a product of the method described in Section 2. Figure 6a shows the flux ratio between  $\partial u$  individual viewing periods with the flux from the Phase 1-3 summed map for energy  $> 100MeV$ . Here in the top panel, LIKE used the model values for the 10 standard energy intervals to generate  $a > 100 MeV$ value while the bottom panel used the directly observed efficiency. The weighted average ratio and its uncertainty is plotted for the Crab and Geminga sources. The agreement with the expected value of one is perhaps only questionable in the case of the model value for Geminga. LIKE uses a piecewise continuous power law when the effective efficiency for non standard energy bins are encountered. The Geminga spectrum perhaps is not well modeled by the LIKE algorithm. In addition, Geminga is fairly far off axis  $(>10^{\circ})$  for the narrow angle modes that were used in most of these observations and may contribute systematic errors that are not accounted for here. Figure 6b shows the  $> 300MeV$  and  $> 1000MeV$ LIKE results based on the model efficiencies. For these cases, direct determinations in the manner described in Section 2 were not done. The agreement is quite good for energies  $> 300MeV$  and there a tendency for the fluxes to be too high at energies  $> 1000MeV$ , particularly for Geminga.. The uncertainties in Figure 6 include the uncertainties in the efficiency factors.

Finally, Figure 7 compares spectra determined by SPECTRAL for the pulsar viewing periods. The dotted line in these plots is the spectrum obtained from the summed Phase

1-3 maps as a basis of comparison. For most cases, the agreement is within the statistical uncertainties. Viewing periods 7245 and to a lesser extent 6161 stand out as being problematic. No obvious explanation is known.

## 5 Conclusions

The efficiency values determined by equation 10 with the parameter values of Table 4 give reasonable agreement with the efficiency-corrected pulsar fluxes and spectra as compared to the Phase 1-3 summed map. The Phase 1-3 results involve corrections too whose effects are small compared to the corrections late in the mission. These have not been considered here.

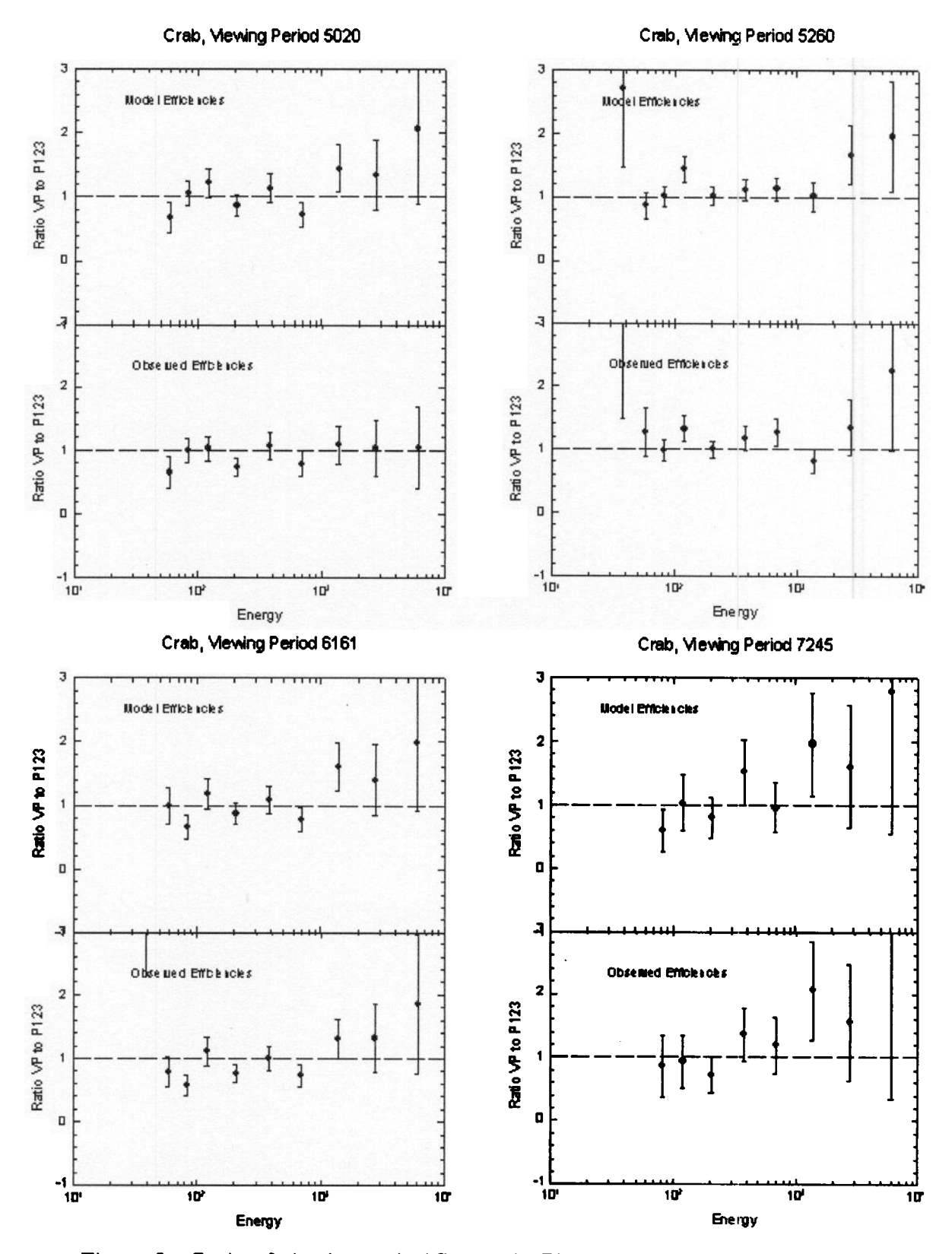

Figure 5a. Ratio of viewing period flux to the Phase 1-3 flux. The bottom panels use actual observed efficiencies (ratio of diffuse in the viewing period to the Phase 1-3 diffuse) and the top panels use the model efficiencies. Note the good agreement.

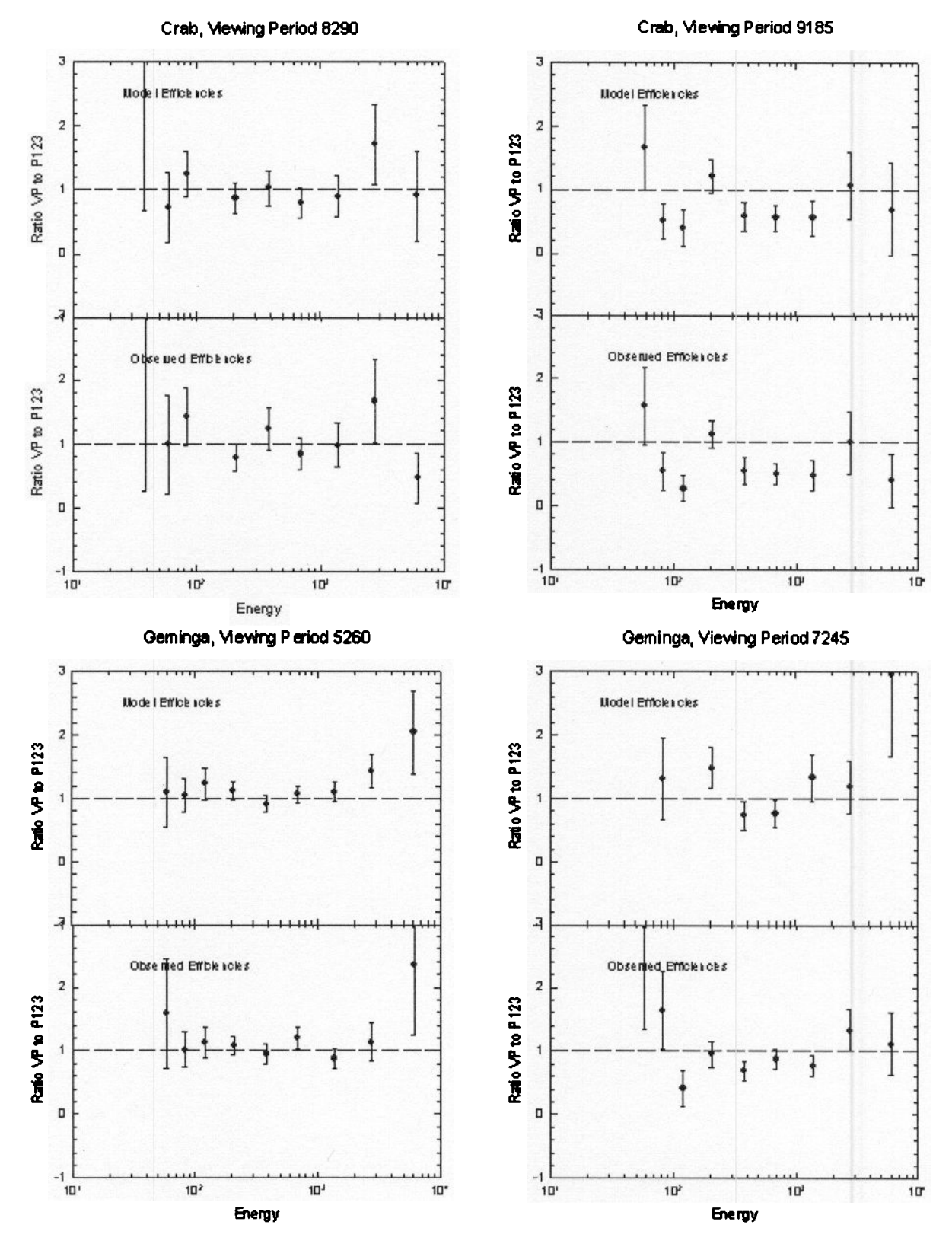

Figure 5b. Ratio of viewing period flux to the Phase 1-3 flux. The bottom panels uses actual observed efficiencies (ratio of diffuse in the viewing period to the Phase 1-3 diffuse), and the top panels use the model efficiencies. Note the good agreement.

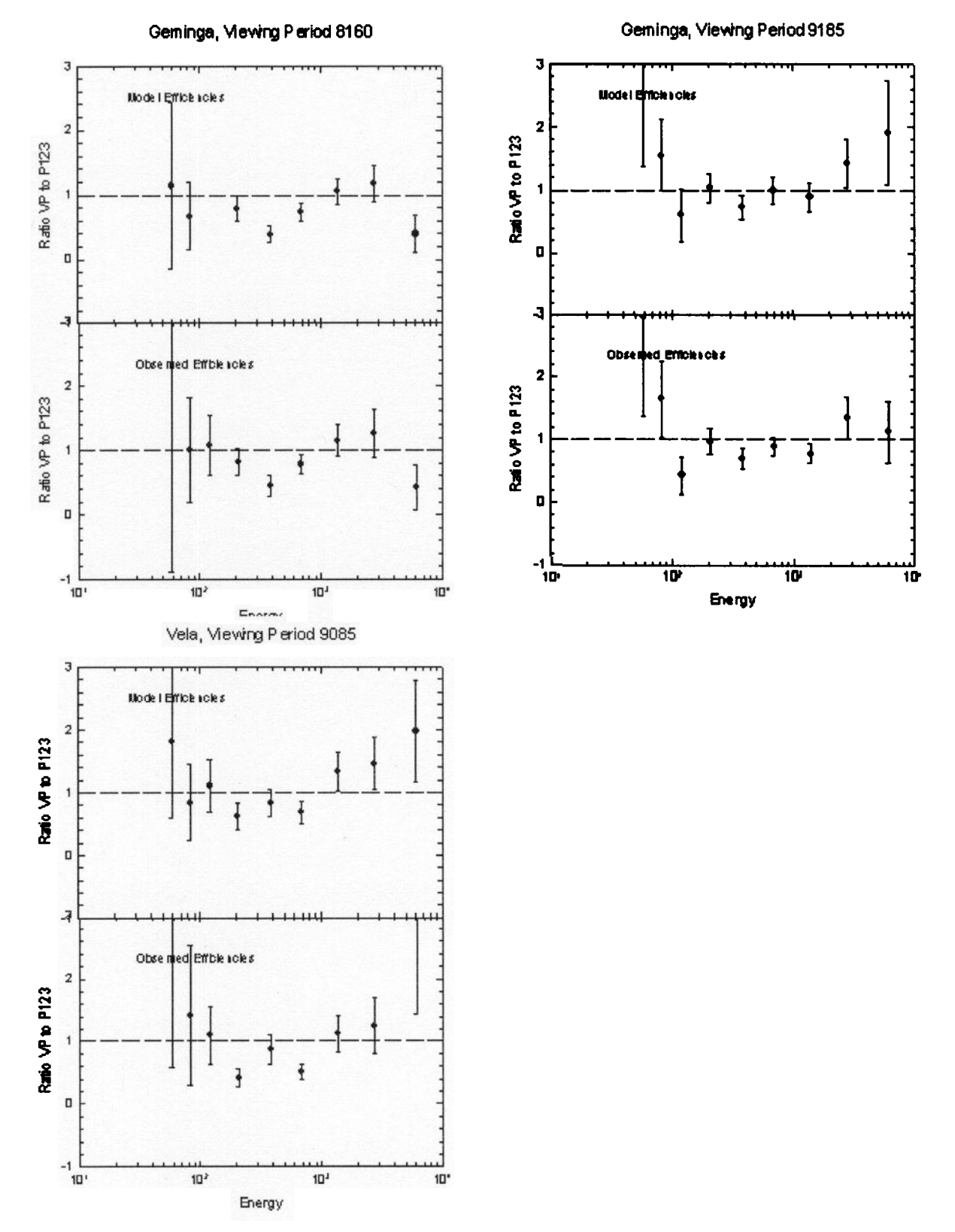

Figure 5c. Ratio of viewing period flux to the Phase 1-3 flux. The bottom panels use actual observed efficiencies (ratio of diffuse in the viewing period to the Phase 1-3 diffuse) and the top panels use the model efficiencies. Note the good agreement.<br>29

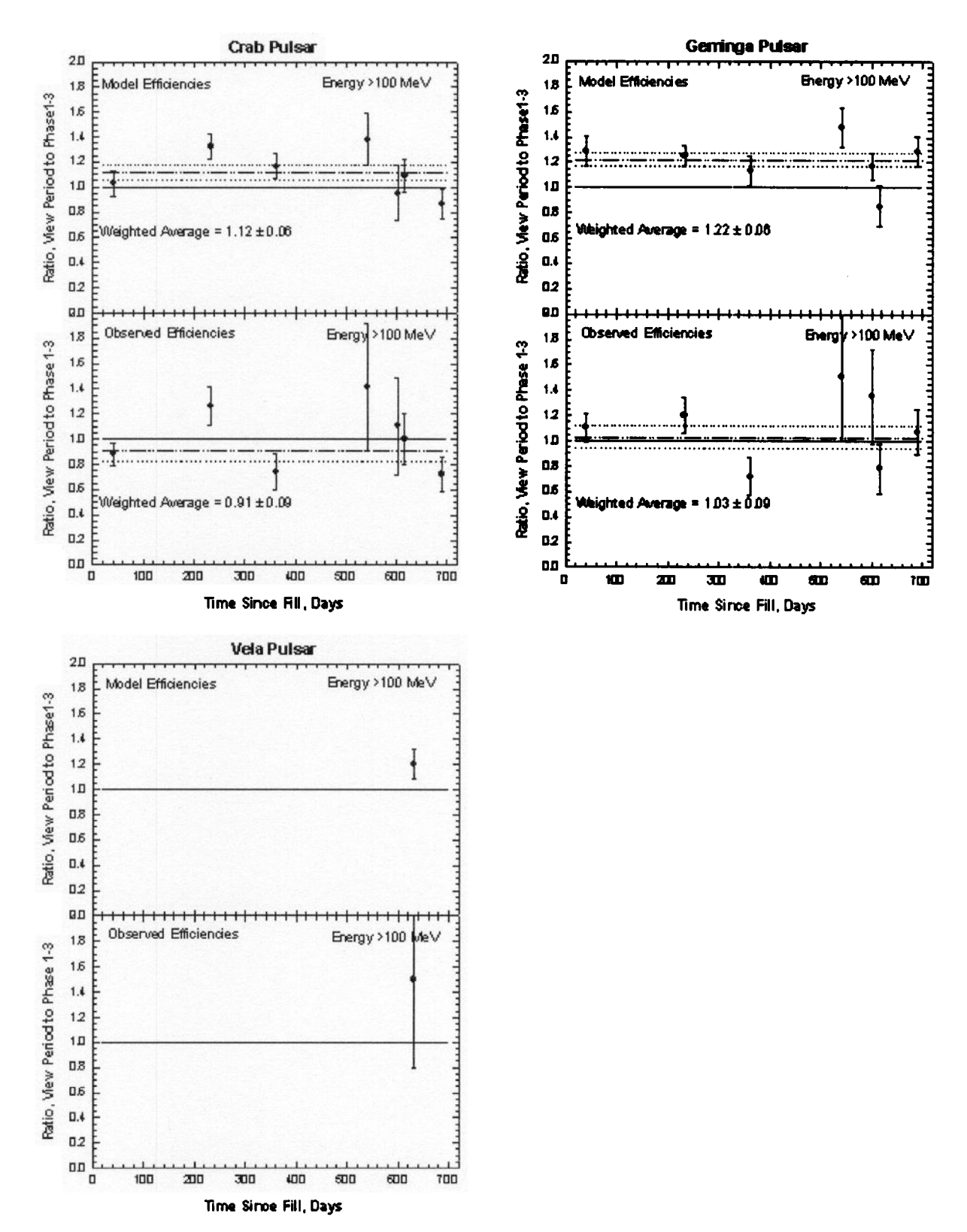

Figure 6a. Comparison of the >100 MeV flux for individual viewing periods with the flux observed for Phase 1 through 3. The upper panel is for the model efficiencies, and the lower panel for the efficiencies determined specifically for each period.

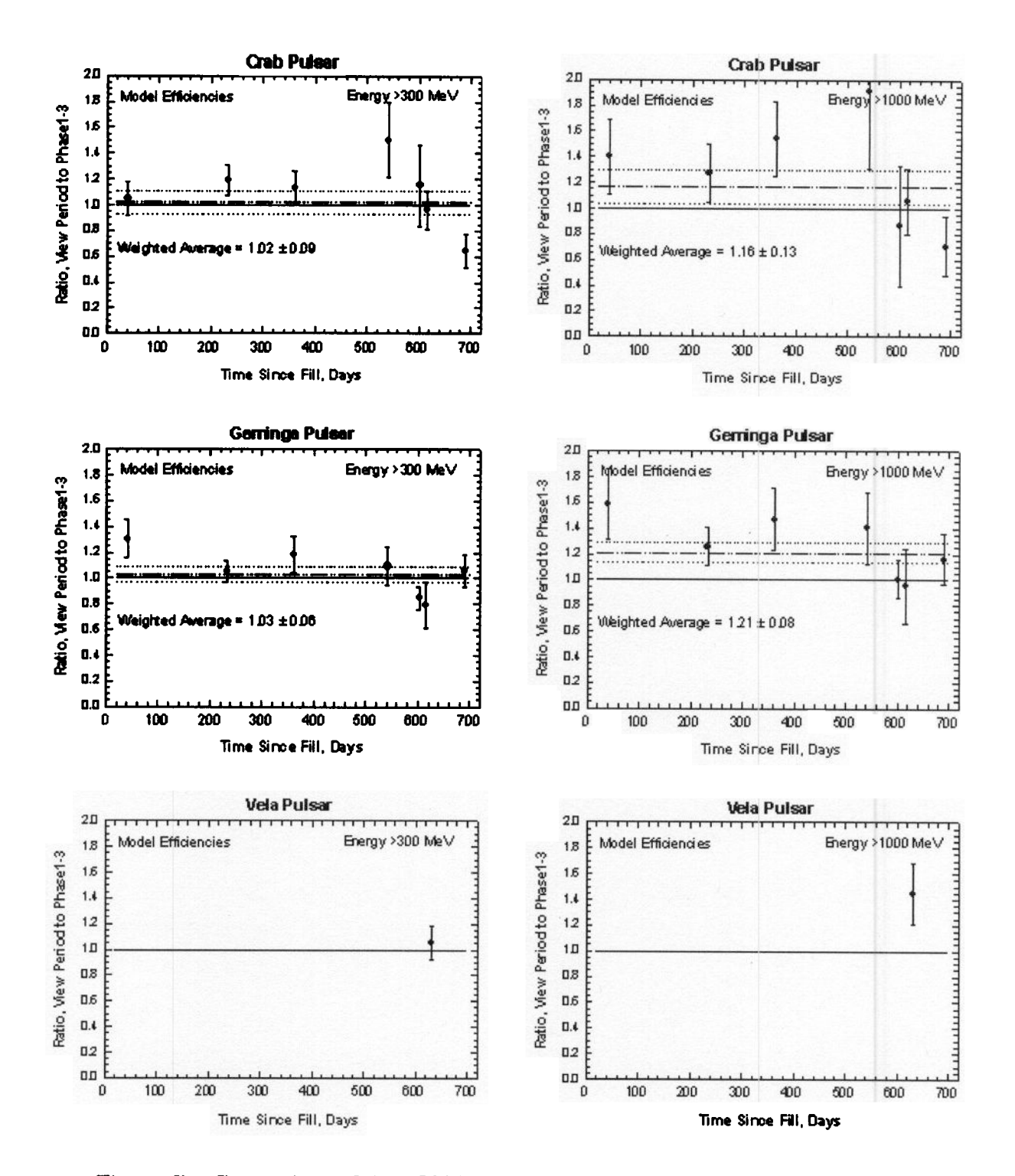

Figure 6b. Comparison of the >300 MeV (left) and >1000 MeV (right) fluxes for individual viewing periods with the Phase 1-3 fluxes. Model efficiencies based on the 10 standard energy efficiencies were used here. Wide energy band analysis was not done for the two energy ranges shown here.

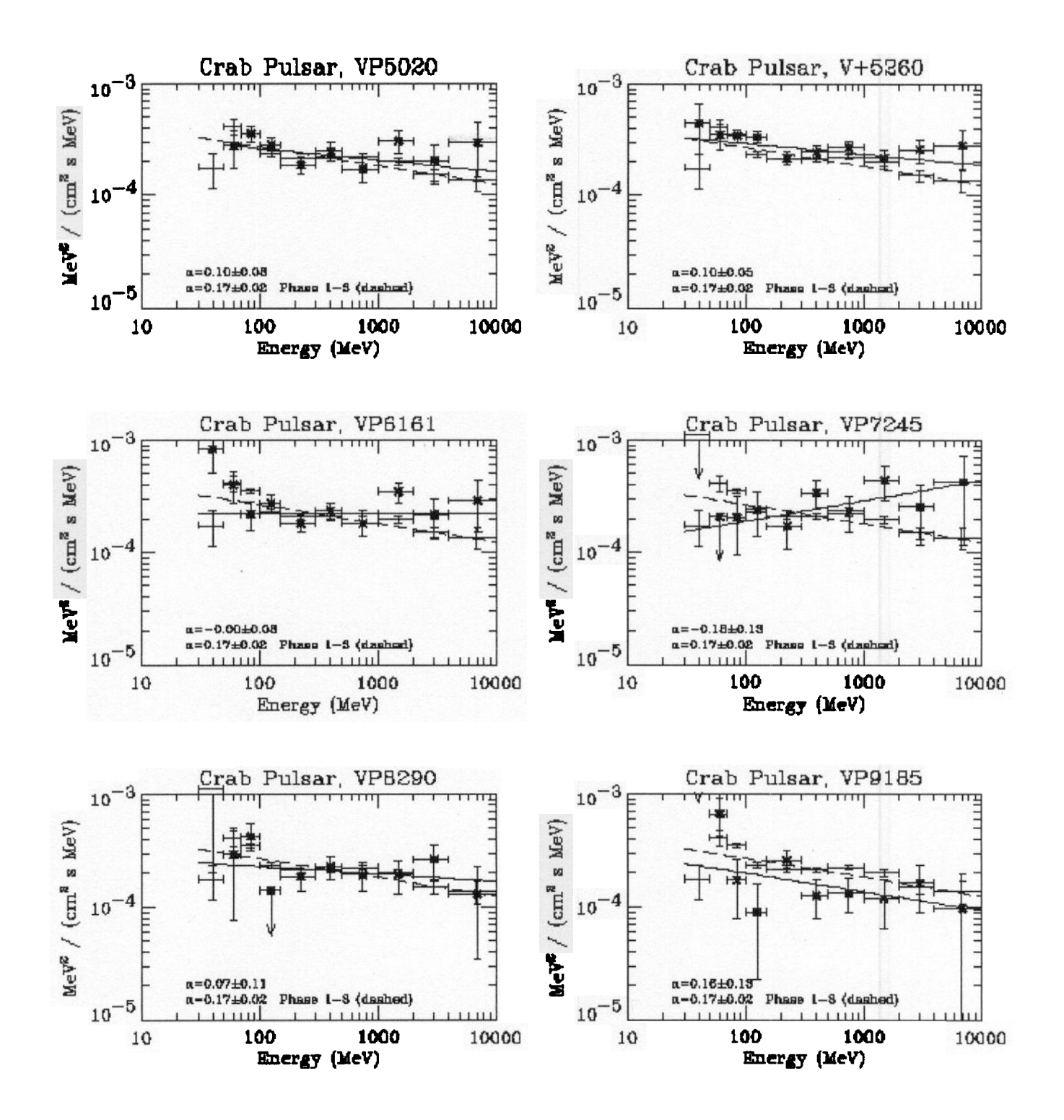

Figure 7a. Pulsar spectra since the last gas refill. The points show as asterisk are for the indicated viewing period. Points without symbol are for the summed Phase 1-3. The spectral indices are indicated in each panel.

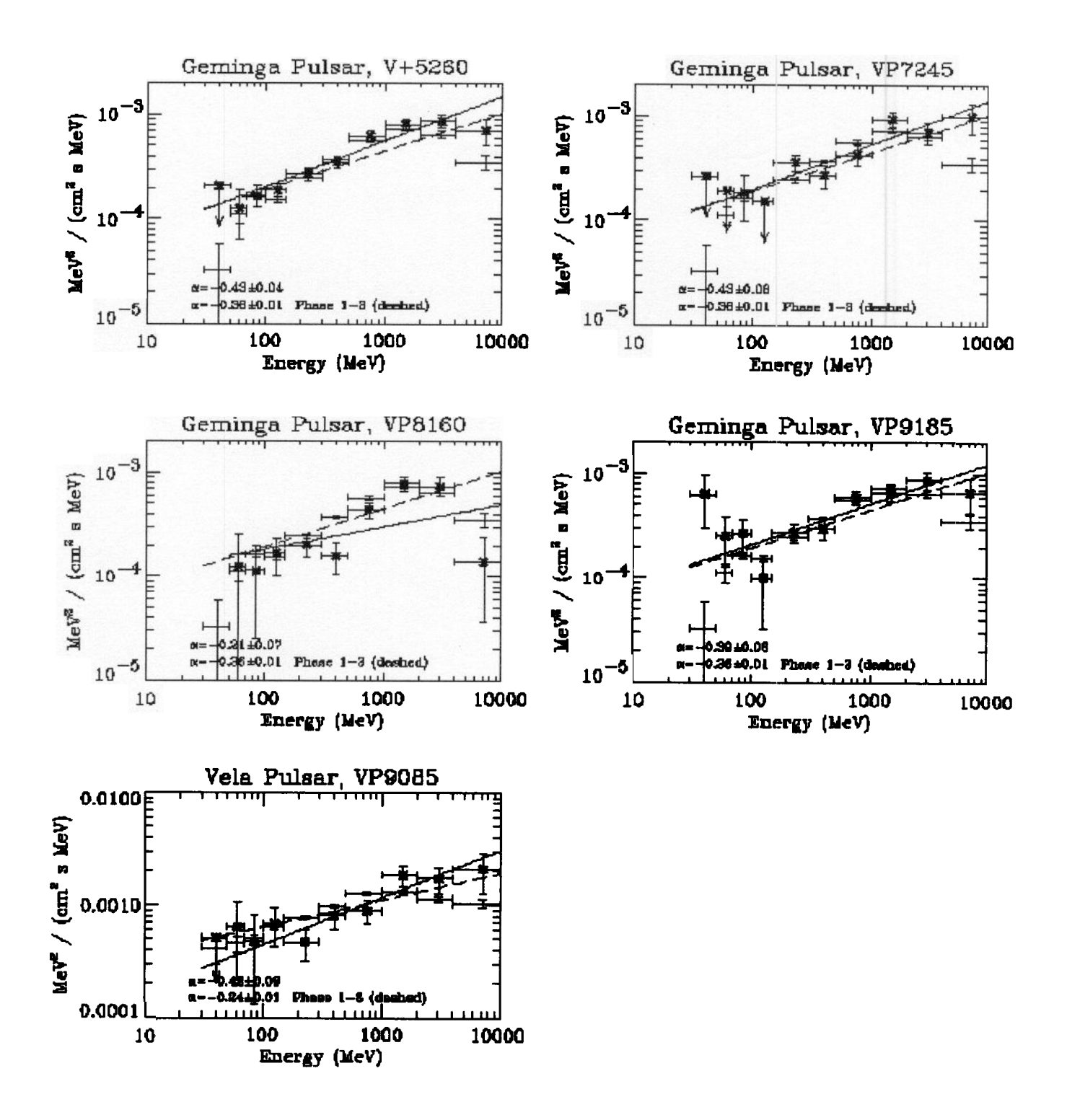

Figure 7b. Pulsar spectra since the last gas refill. The points show as asterisk are for the indicated viewing period. Points without symbol are for the summed Phase 1-3. The spectral indices are indicated in each panel.